# UNIVERSIDADE DE BRASÍLIA FACULDADE DE ECONOMIA, ADMINISTRAÇÃO E CONTABILIDADE DEPARTAMENTO DE ECONOMIA

# FERNANDO VICENTE ALVES BELARMINO DE MACEDO

TRANSFERÊNCIAS DO SISTEMA ÚNICO DE ASSISTÊNCIA SOCIAL (SUAS): AUMENTO OU SUBSTITUIÇÃO DE GASTOS?

> BRASÍLIA 2021

# FERNANDO VICENTE ALVES BELARMINO DE MACEDO

# TRANSFERÊNCIAS DO SISTEMA ÚNICO DE ASSISTÊNCIA SOCIAL (SUAS): AUMENTO OU SUBSTITUIÇÃO DE GASTOS?

Dissertação apresentada ao Programa de Pós-Graduação em Economia da Universidade de Brasília como requisito à obtenção do título de Mestre em Ciências Econômicas.

Orientador: Prof. Dr. Michael Christian Lehmann

BRASÍLIA 2021

# Ficha catalográfica elaborada automaticamente,<br>com os dados fornecidos pelo(a) autor(a)

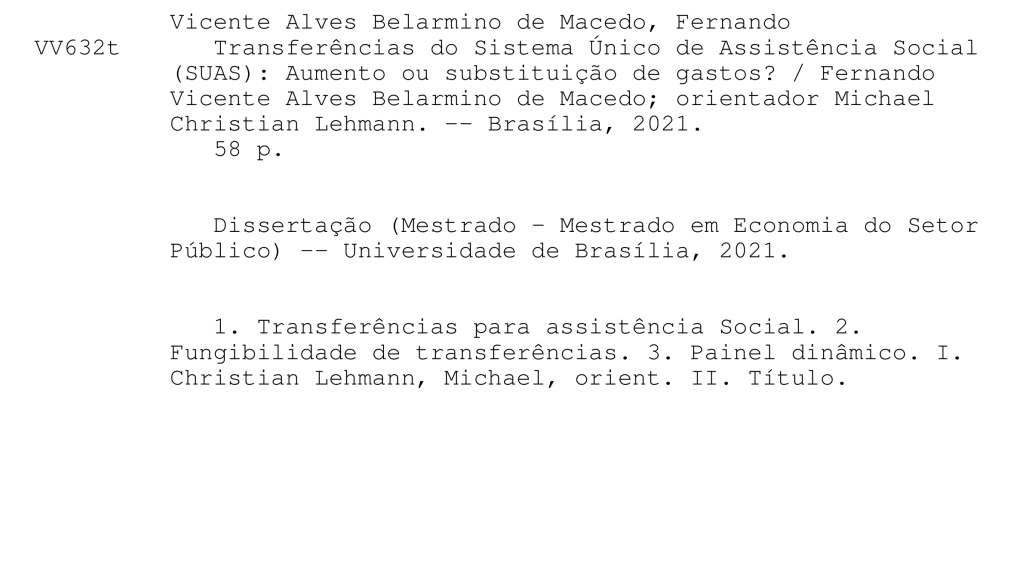

# TRANSFERÊNCIAS DO SISTEMA ÚNICO DE ASSISTÊNCIA SOCIAL (SUAS): AUMENTO OU SUBSTITUIÇÃO DE GASTOS?

Dissertação apresentada ao Programa de Pós-Graduação em Economia da Universidade de Brasília como requisito à obtenção do título de Mestre em Ciências Econômicas.

Aprovado em 22 de janeiro de 2021

BANCA EXAMINADORA:

Prof. Dr. Michael Christian Lehmann Membro interno (orientador) (Universidade de Brasília)

Prof. Dr. Rafael Terra de Menezes Membro interno (Universidade de Brasília)

Dr. Bernardo Patta Schettini Membro externo (Instituto de Pesquisa Econômica Aplicada)

#### **AGRADECIMENTOS**

Aos meus colegas do mestrado que sempre foram fonte de parceria e motivação.

Aos professores do Departamento de Economia da Universidade de Brasília e de outras instituições que ministraram aulas no Mestrado em Economia do Setor Público (MESP). Em especial, gostaria de agradecer aos coordenadores do MESP, Maria Eduarda Tannuri-Pianto e Vander Mendes Lucas, com os quais tive intensa convivência e sempre me inspiraram dentro e fora de sala de aula.

Ao meu orientador, professor Michael Christian Lehmann, que sempre foi paciente com as minhas limitações de tempo.

Aos meus colegas da Secretaria Nacional de Assistência Social e do Fundo Nacional de Assistência Social que ajudaram a conseguir diversos dados que foram cruciais para o sucesso da dissertação.

À minha chefe imediata, a Secretária Nacional de Assistência Social, Mariana de Sousa Machado Neris, que foi muito compreensiva com as demandas do mestrado e sempre me apoiou não apenas no mestrado, mas em todos os aspectos da vida.

#### **RESUMO**

A literatura de federalismo fiscal mostra que o gasto em uma área específica pode aumentar menos do que as transferências feitas para aquela área, sendo a diferença nos recursos utilizado para financiar outras políticas, ou para diminuir a arrecadação de impostos. Este resultado é chamado efeito fungibilidade das transferências. O objetivo deste artigo é avaliar o impacto das transferências do SUAS sobre os gastos em assistência social, procurando verificar se os recursos transferidos pela União estão de fato sendo destinados a ações de assistência. São empregados modelos de painel dinâmico e de painel com efeitos fixos, assim como regressões com dados empilhados para fins de comparação. Os resultados obtidos indicam que R\$ 1 de aumento nas transferências amplia os gastos em assistência social em R\$ 0,47. As estimativas obtidas são semelhantes às encontradas para a política de saúde no Brasil, indicando que existem semelhanças nos mecanismos municipais que levam à fungibilidade das transferências.

**Palavras-chave**: Transferências para assistência social. Fungibilidade. Dados em painel.

#### **ABSTRACT**

The fiscal federalism literature shows that spending in a specific area can increase spenditure less than the amount of the transfers made to that area, this difference can be used to fund other policies, or to lower tax revenues. This result is called the fungibility effect of transfers. The purpose of this article is to assess the impact of SUAS transfers on social assistance spending, verifying if the funds transferred by the Union are in fact spent on social assistance. Dynamic panel models and panel models with fixed effects are employed, as well as regressions with pooled data for comparison purposes. The results obtained indicate that an R\$ 1 increase in transfers increases spending on social assistance in R\$ 0.47. The obtained estimates are similar to those found for health policy in Brazil, indicating that there are similarities in the municipal mechanisms that lead to the fungibility of transfers

**Keywords**: Social assistance transfers. Fungibility. Panel data.

# **LISTA DE ILUSTRAÇÕES**

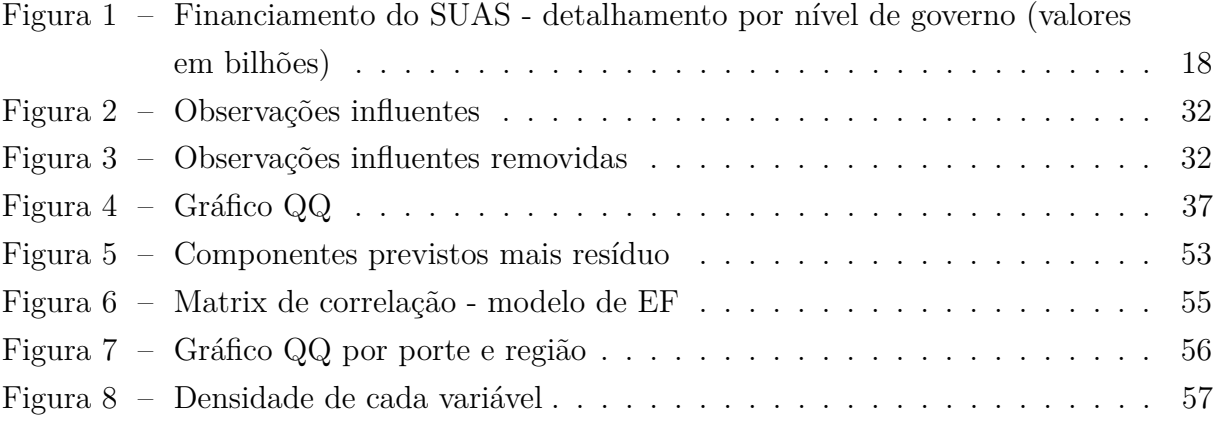

# **LISTA DE TABELAS**

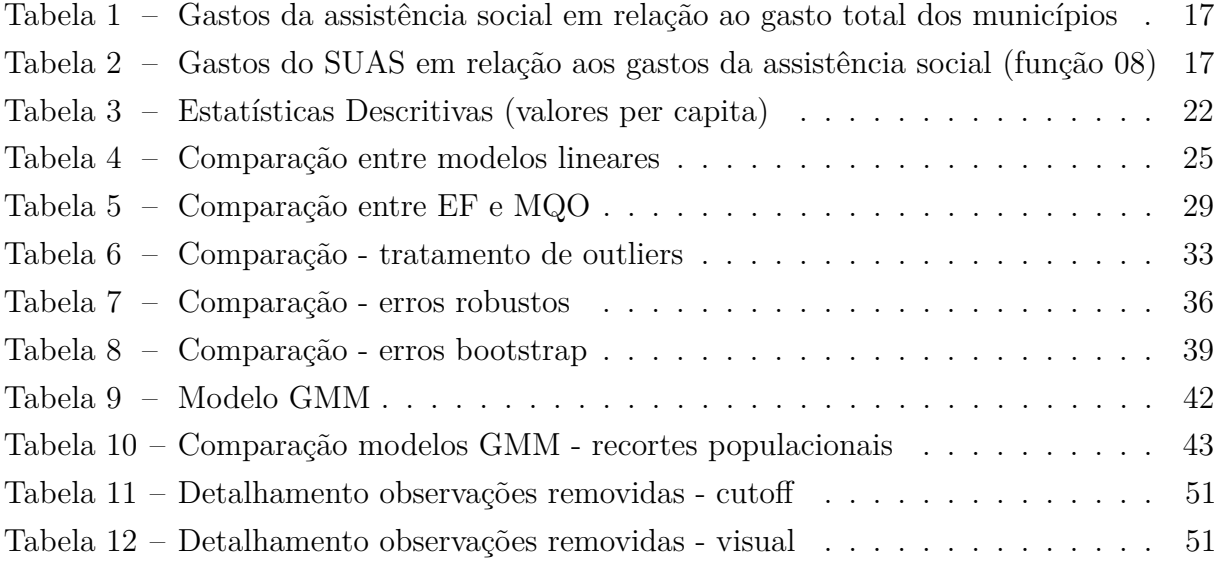

# **SUMÁRIO**

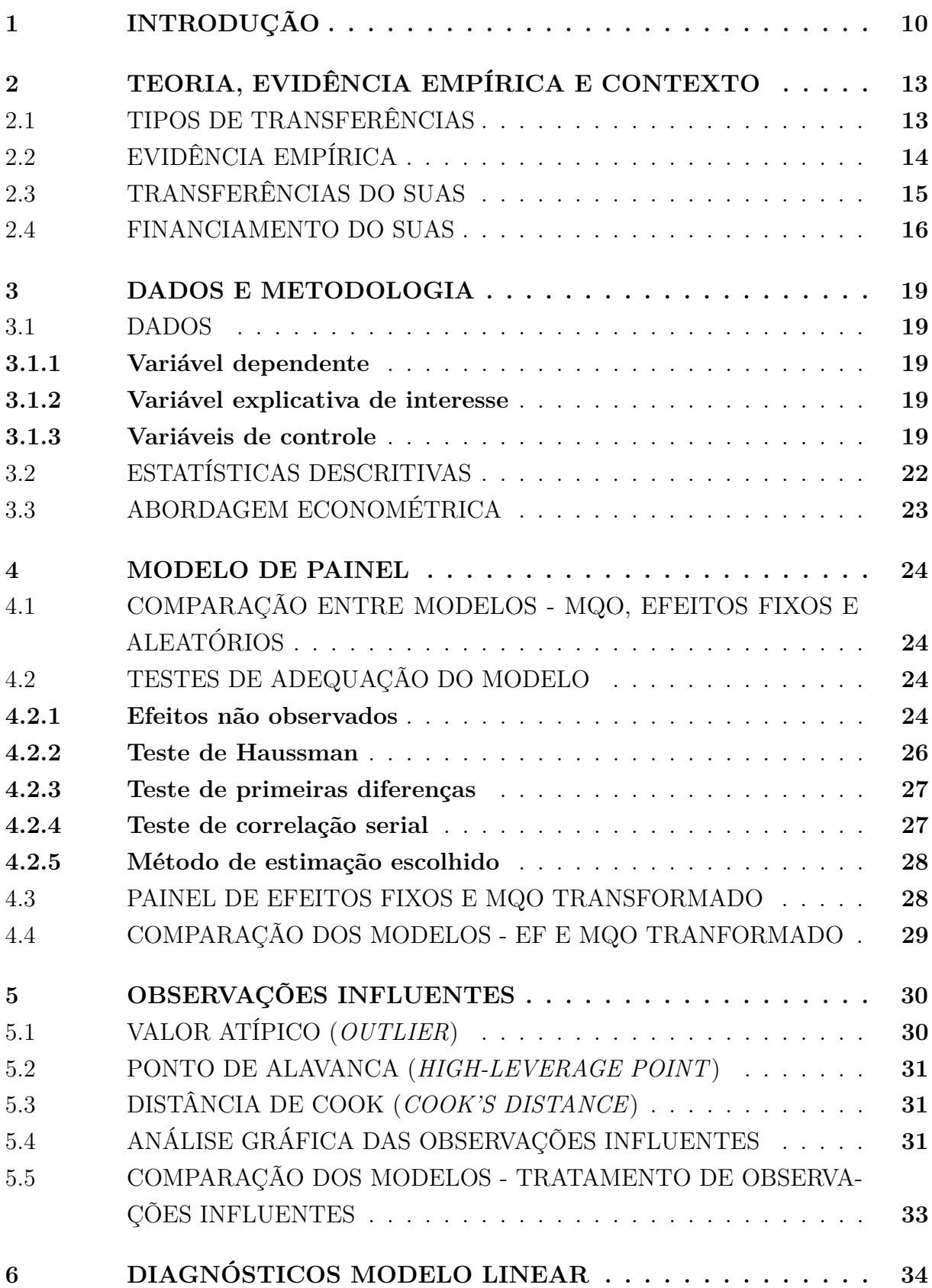

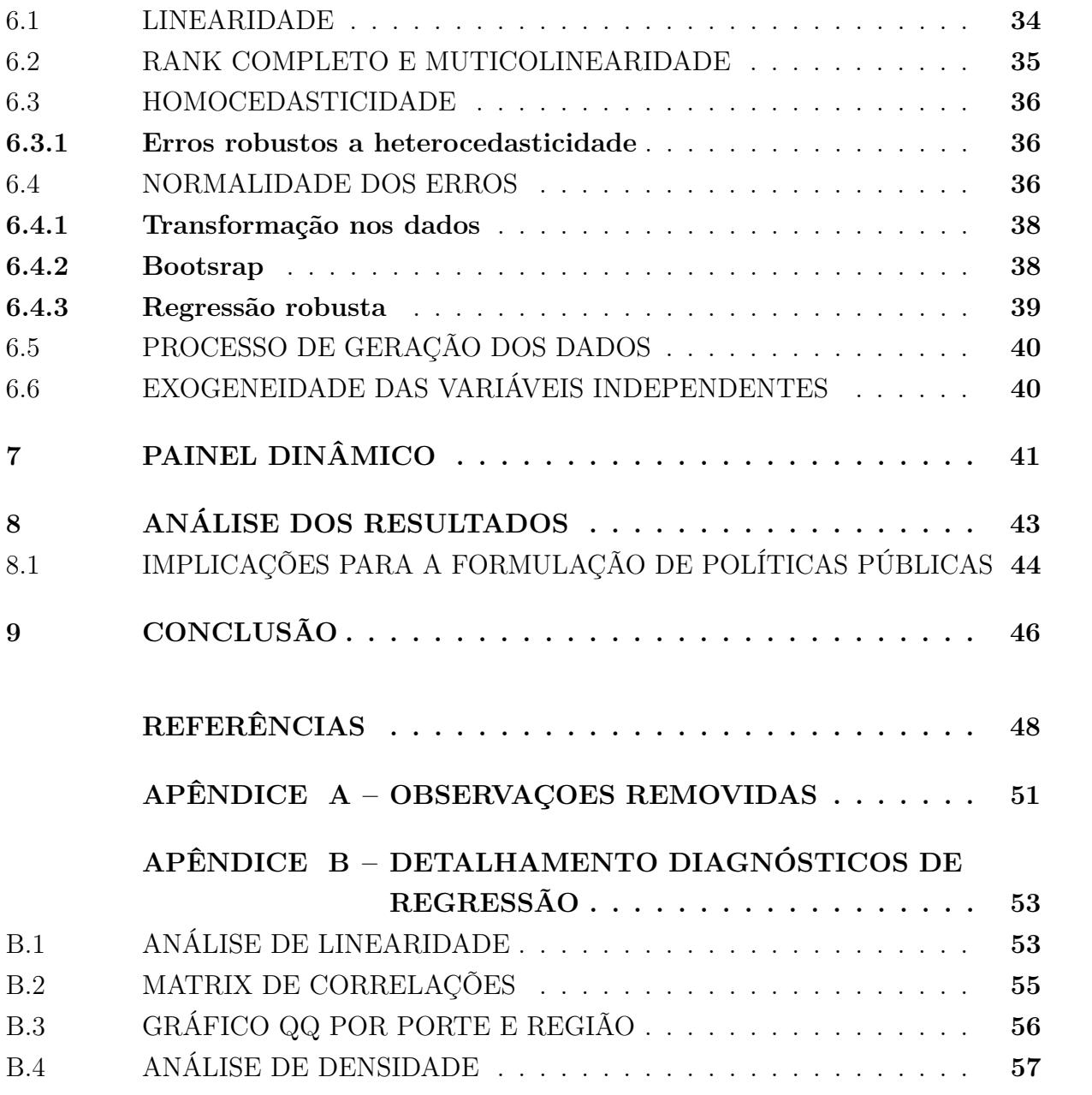

## <span id="page-11-0"></span>**1 INTRODUÇÃO**

As transferências fiscais intergovernamentais são objeto de constante debate tanto na esfera política quanto na literatura econômica de federalismo fiscal e finanças públicas. Em especial para estados organizados como federações e com elevada quantidade de entes subnacionais.

Segundo [Duarte et al.](#page-49-1) [\(2009,](#page-49-1) p. 7) existem duas razões econômicas principais para a existência das transferências fiscais intergovernamentais. A primeira é a existência de desequilíbrios verticais entre a União e os governos locais, também chamado de brecha fiscal vertical. Por um lado, existem ganhos de eficiência na arrecadação de tributos em nível nacional, o que aumenta muito a eficiência da arrecadação de tributos por parte da União quando comparada com os entes subnacionais. Por outro lado, os governos locais conseguem prestar serviços diretos para a população de forma mais eficiente. Essas vantagens comparativas geram desequilíbrios verticais.

A segunda é a existência de desequilíbrios horizontais entre os governos locais. Existem variações na capacidade de executar e de financiar a provisão de bens públicos entre os diversos governos locais de uma federação, essas variações se refletem na quantidade e na qualidade de bens públicos ofertados localmente. Para garantir padrões mínimos de qualidade e ou quantidade a União pode usar transferências de forma a compensar essas disparidades locais.

Para além da questão fiscal, as transferências criam mecanismos de incentivo e responsabilização dos gestores locais que, se utilizados de maneira adequada, podem aumentar a eficiência e a equidade das políticas públicas implementadas em conjunto entre a União e os entes subnacionais. O governo central pode, por exemplo, usar transferências para internalizar externalidades ou criar incentivos para a execução de políticas públicas de sua plataforma política nos entes subnacionais.

A literatura de federalismo fiscal aponta, no entanto, que as transferências recebidas por governos de qualquer nível federativo possuem problemas de fungibilidade. A fungibilidade pode ocorrer independente da fonte do recurso, sejam transferências, empréstimos ou doações.

[Morrissey](#page-50-0) [\(2006,](#page-50-0) p. 2) elenca três dimensões para a questão da fungibilidade. Na primeira existe um desvio de finalidade - fungibilidade geral - recursos que teriam que ser gastos em investimento são gastos em consumo, por exemplo. Na segunda existe um desvio da categoria de aplicação do recurso - fungibilidade categórica - um exemplo seria um recurso que devia ser aplicado na área de saúde ser gasto em outra política setorial. A terceira é um efeito substituição, o gestor aplica o recurso na forma determinada, mas ao mesmo tempo ele diminui o quantitativo de recursos próprios que ele investia antes de receber a transferência.

O objetivo deste artigo é avaliar o impacto das transferências para a assistência social sobre os gastos, procurando verificar se os recursos repassados pelo governo federal no âmbito do Sistema Único de Assistência Social - SUAS - aos municípios brasileiros estão sendo efetivamente utilizados na provisão de serviços de assistência social.

O financiamento municipal dos gastos da assistência social é feito através de diversas fontes. São utilizados recursos próprios do tesouro municipal (que podem ser oriundos de receitas próprias ou de transferências gerais como as do Fundo de Participação dos Municípios, por exemplo), recursos de transferências recebidas e até mesmo recursos oriundos da sociedade de forma indireta através de doações para organizações não governamentais que executam serviços em parceira com os municípios. Essas doações se comportam com uma espécie de subsídio para a oferta desses serviços.

Um levantamento de dados dos sistemas de informações do Ministério da Cidadania permite dizer que 23,2% da receita da assistência social para execução dos serviços e programas do SUAS no nível municipal é custeada por transferências da União.

Em um cenário de escassez de recursos e forte competição entre as políticas setoriais pelo orçamento federal saber o nível de fungibilidade de cada política setorial é uma informação importante para subsidiar a tomada de decisão na hora de alocar esses recursos.

É importante delimitar o escopo de análise do presente artigo. O que será medido é o impacto das transferências do SUAS sobre os gastos municipais. Não será feita uma avaliação do impacto desses repasses nos resultados da política de assistência social para a população. Além disso a proposta é medir apenas o tamanho do efeito fungibilidade, não será feita uma análise sobre a destinação dos recursos substituídos que podem ter sido alocado em outras políticas setoriais ou ter sido compensado por uma diminuição do esforço fiscal do Município, diminuindo a incidência de tributos locais nos residentes.

Também deve ser destacado as grandes similaridades entre o SUAS e o Sistema Único de Saúde - SUS. O presente trabalho é semelhante ao artigo "Transferências do SUS: Substituição de gastos ou recursos adicionais?" de [Parmagnani e Rocha](#page-50-1) [\(2017\)](#page-50-1), analisando os repasses do SUAS no lugar do SUS.

No artigo citado, os autores fazem uma análise do efeito fungibilidade das transferências federais do SUS no gasto municipal em saúde. Os autores usam um painel de efeitos fixos para o período de 2002 a 2008 e encontram que R\$ 1 de aumento nas transferências federais para a saúde aumenta os gastos em saúde no município em R\$ 0,88.

Nessa dissertação é realizada uma análise semelhante para as transferências federais do Sistema Único de Assistência Social (SUAS) no período de 2013 a 2017. A principal diferença está nos modelos econométricos utilizados. Os autores do artigo citado usam um painel de efeitos fixos e depois complementam a análise com regressões quantílicas em painel. Nessa dissertação a análise se inicia com um painel de efeitos fixos similar, porém, como será mostrado posteriormente, os estimadores desse modelo são viesados, então a análise é refeita com um modelo de painel dinâmico para sanar os problemas identificados.

12

introdução (capítulo 1). A segunda seção apresenta uma tipologia das transferências intergovernamentais, resume a evidência empírica sobre o efeito de transferências condicionadas sobre o gasto, discute as transferências que os municípios recebem para financiar as ações de assistência social no SUAS e apresenta um breve panorama sobre o financiamento do sistema (capítulo 2). A terceira seção apresenta os dados e descreve a metodologia de estimação a ser usada (Capítulos 4 a 7). A quarta seção analisa os principais resultados obtidos (Capítulo 8). Finalmente, a quinta seção resume as principais conclusões (Capítulo 9).

#### <span id="page-14-0"></span>**2 TEORIA, EVIDÊNCIA EMPÍRICA E CONTEXTO**

#### <span id="page-14-1"></span>2.1 TIPOS DE TRANSFERÊNCIAS

As transferências intergovernamentais são classificadas em duas categoria fundamentais, transferências de propósitos gerais ou não condicionais e transferências condicionais.

As transferências gerais têm como finalidade preservar a autonomia local e aumentar a equidade interjurisdicional entre os entes subnacionais, de forma geral possuem previsão legal, não sendo uma ação discricionária da União. Por não ter uma finalidade específica esse tipo de transferência não muda os preços relativos dos bens públicos, exercendo apenas um efeito renda nos entes subnacionais [\(GAMKHAR; SHAH,](#page-49-2) [2019,](#page-49-2) p. 253).

Transferências de propósito específico possuem muitas nomenclaturas: categóricas, setoriais, condicionais, carimbadas e *earmarked*. Estas têm como finalidade fornecer incentivos para que os governos locais executem políticas ou atividades específicas.

Essas podem ser ainda subdivididas em transferências condicionais sem contrapartida e com contrapartida.

- 1) Transferências condicionais sem contrapartida: recursos são transferidos sem contrapartida local, desde que sejam aplicados em uma área específica determinada. É bastante usada para subsidiar atividades que são consideradas prioritárias pelo governo central, mas nem tão prioritárias pelos governos locais.
- 2) Transferências condicionais com contrapartida: além da necessidade de que os recursos sejam gastos em uma área específica, os governos locais devem fornecer uma contrapartida de recursos pactuada.

As transferências gerais quando são usadas para aumentar os recursos disponíveis em uma área geral, dando uma margem ampla de discricionariedade para o ente subnacional alocar os recursos, são chamadas de transferências em bloco - *block grants*. Apesar dessa categoria não estar bem definida, estando no meio do caminho entre uma transferência não condicionada e uma condicionada ela vai ser importante para as análises realizadas nas próximas seções.

É importante destacar os diferentes efeitos nos preços dos bens públicos causados por cada transferência. Todas as transferências exercem um efeito renda no receptor, mas nem todas causam um efeito substituição. As transferências gerais, por sua natureza, não mudam os preços relativos, enquanto as transferências condicionais com contrapartida, de forma análoga, necessariamente distorcem os preços relativos, o que pode diminuir a eficiência na alocação de recursos. As transferências condicionais sem contrapartida não mudam os preços relativos se o valor gasto pelo receptor com recursos próprios for

maior do que o valor da transferência. Nesse caso, se o receptor desejar, ele pode deixar de aplicar recursos próprios em um valor equivalente à transferência (fungibilidade das transferências), de forma que a quantidade alocada naquela área específica continue a mesma e o valor da transferência pode ser incorporado sem condicionalidade, gerando apenas o efeito renda. Se o valor financiado com recursos próprios for menor do que o valor da transferência existirá uma mudança nos preços relativos e um consequente efeito substituição.

No caso das transferências do SUAS as transferências são condicionais sem contrapartida financeira, porém existem contrapartidas de prestação de serviços, entretanto, o *enforcement* dessas contrapartidas é muito frágil, de forma que na prática podemos considerar as transferências do SUAS como condicionais sem contrapartida onde os recursos investidos pelo ente receptor é maior do que os recursos transferidos.

## <span id="page-15-0"></span>2.2 EVIDÊNCIA EMPÍRICA

Como apresentado antes, as transferências condicionais só estimulam os gastos em uma área específica se o valor da transferência for maior que o valor gasto com recursos próprios, nesse caso, a restrição é ativa. Caso contrário a transferência é fungível e a condicionalidade não consegue criar o incentivo para a qual foi proposta. Diversos estudos empíricos analisaram esse fenômeno.

[Craig e Inman](#page-49-3) [\(1982,](#page-49-3) p. 549) concluem que as transferências para educação "liberam" recursos para serem utilizados em outros serviços públicos e redução de impostos. Os autores analisaram quatro programas, dois com contrapartida (PTEA e MEA) e dois sem contrapartida (BPEA e GRS). As estimativas indicam que transferências federais com contrapartida para os estados têm um impacto marginal de US\$ 0,73 (PTEA) e US\$ 0,90 (MEA). Enquanto as transferências sem contrapartida geraram uma redução no gasto local em educação.

[Fisher e Papke](#page-49-4) [\(2000\)](#page-49-4) resumem várias questões e resultados relacionados ao financiamento da educação nos Estados Unidos, com ênfase nas respostas dos gastos às transferências para educação (em sua maioria transferências condicionais sem contrapartida). Os autores encontraram evidências de que a resposta dos gastos locais varia entre US\$ 0,30 e US\$ 0,70, por dólar de transferência para educação recebida pelos estados. Em relação às transferências federais, os gastos locais variam entre US\$ 0,20 e US\$ 0,90. Na média, menos da metade dos recursos recebidos são usados na área a que foram destinados.

[Levaggi e Zanola](#page-49-5) [\(2003,](#page-49-5) p. 544) estimam a resposta dos gastos regionais em cuidados de saúde na Itália a transferências sem contrapartida para saúde. Quando a restrição orçamentária é fraca, encontram evidência de um efeito marginal igual a US\$ 0,84 para as transferências e US\$ 0,01 para a renda privada, o que implica um efeito *flypaper*.

[Marc](#page-50-2) [\(2012,](#page-50-2) p. 19), utiliza um painel dinâmico para o período de 1980 a 2009 e

encontram evidências de efeito fungibilidade nas ajudas internacionais recebidas por 91 países em desenvolvimento. 80% dos recursos recebidos são substituídos, o que gera um impacto marginal de US\$ 0,206 para cada dólar de ajuda internacional recebida.

[Parmagnani e Rocha](#page-50-1) [\(2017,](#page-50-1) p. 48) utilizando dados em painel para o período de 2002 a 2008 encontra evidências de um efeito fungibilidade nas transferências de saúde no Brasil do governo federal para os municípios. Utilizado um modelo de efeitos fixos sem ponderação por tamanho da população os autores medem o efeito fungibilidade para as transferências do SUS, que são condicionais sendo alguns com contrapartida e outra sem. Eles encontram que para cada real transferido para o SUS o gasto em saúde aumenta em R\$ 0,88.

#### <span id="page-16-0"></span>2.3 TRANSFERÊNCIAS DO SUAS

A Constituição de 1988 institui a seguridade social como um conjunto integrado de ações de iniciativa dos poderes públicos e da sociedade, destinadas a assegurar os direitos relativos à saúde, à previdência e à assistência social. Sendo a assistência social prestada a quem dela necessitar, independentemente de contribuição à seguridade social e realizada com base em duas diretrizes principais, a descentralização político-administrativa e a participação da população [\(BRASIL,](#page-49-6) [1988\)](#page-49-6).

Na primeira década após a aprovação da Constituição, a despeito de avanços como a aprovação da lei nº 8.742, de 7 de dezembro de 1993 - Lei Orgânica da Assistência Social - que regulamentou a assistência social como um direito do cidadão e dever do Estado, a assistência social "foi marcada por características assistencialistas, ações pontuais, fragmentadas, desarticuladas, segmentadas, sobrepostas e com regulação frágil. Estas ações eram organizadas por meio de programas e projetos pouco aderentes às diversidades regionais e dos municípios brasileiros, materializados por meio de financiamento operado na lógica convenial. Estas práticas se mostraram insuficientes para a implementação da assistência social como política pública" [\(COLIN et al.,](#page-49-7) [2013,](#page-49-7) p. 9).

Com a publicação da Política Nacional de Assistência Social – PNAS (Resolução CNAS º 145/2004) e a Norma Operacional Básica da Assistência Social – NOB/SUAS (Resolução nº 130, de 15 de julho de 2005) é instituído o SUAS. A partir de 2005 começam a ser implantadas as unidades públicas de referência do SUAS, o Centro de Referência de Assistência Social – CRAS e o Centro de Referência Especializado de Assistência Social - CREAS. No SUAS o financiamento dessas unidades passou a ser feito fundo a fundo.

O processo de amadurecimento do sistema continuou nos anos seguintes, sendo importante destacar a publicação da Tipificação Nacional dos Serviços Socioassistenciais (Resolução nº 109, de 11 de novembro de 2009), que estabeleceu o conjunto de ofertas de serviços prestados pela política de assistência social de forma padronizada para todo o território nacional.

O Decreto nº 7.788, de 15 de agosto de 2012 regulamentou o Fundo Nacional de Assistência Social - FNAS - e estabeleceu que os repasses seriam feitos de forma regular e automática, diretamente do FNAS para os fundos de assistência social dos entes subnacionais. Os repasses eram feitos por pisos que financiavam diversos serviços estabelecidos na tipificação. Com a Portaria nº 113, de 10 de dezembro de 2015, o cofinanciamento dos serviços socioassistenciais passou a ser realizado por blocos, divididos em proteção básica, proteção especial e gestão.

[Mendes, Miranda e Cosio](#page-50-3) [\(2008,](#page-50-3) p. 63) classificam as transferências do SUS como condicionais assim como [Duarte et al.](#page-49-1) [\(2009,](#page-49-1) p. 22) que acrescenta ainda o fato de serem condicionais pelo insumo (*input*). O SUAS possui um desenho institucional muito semelhante ao do SUS de forma que também podemos classificar as transferências do SUAS como condicionadas pelo insumo. É importante destacar, entretanto, que tanto o SUS quanto o SUAS modificaram a sua lógica de financiamento para aumentar a flexibilidade dos gestores locais e passaram a fazer transferências em bloco. Como vimos anteriormente, as transferências em bloco se assemelham às transferências condicionais, porém são mais gerais.

O cofinanciamento através dos blocos mudou um pouco a característica das transferências realizadas pela União que passaram a se parecer menos com transferências condicionadas sem contrapartida financeira, e mais com uma transferência de bloco, onde o gestor possui uma discricionariedade maior para alocar os recursos da maneira que desejar dentre um leque mais amplo de serviços e programas. É importante destacar que, apesar de não haver contrapartida financeira, existem diversas contrapartidas de execução de serviços que condicionam o recebimento das transferências, de forma que, em alguma medida, as transferências da assistência social também possuem características de transferências condicionais com contrapartida.

#### <span id="page-17-0"></span>2.4 FINANCIAMENTO DO SUAS

Anualmente, os municípios realizam a "Declaração de Contas Anuais" no Siconfi, sistema da Secretaria do Tesouro Nacional do Ministério da Economia. Na declaração são informadas uma série de informações contábeis como receitas e despesas classificadas em diversas rubricas. Para facilitar as comparações todas as séries foram deflacionadas pelo IGP-DI e estão em preços constantes de dezembro de 2017. Algumas informações selecionadas do período de 2013 a 2017 referentes aos gastos totais e aos gastos com assistência social são apresentadas na tabela [1.](#page-18-0) É possível destacar que o volume de recursos gastos com assistência social vem se mantendo praticamente constantes no período analisado, em torno de 3% dos gastos totais dos municípios.

Quando é feita a classificação da despesa por função na contabilidade do município, essa função pode englobar também políticas, principalmente locais, que são de assistência

| Categoria                                                       | 2012  | 2013                                                                                               | 2014        | 2015 | 2016  | 2017            |
|-----------------------------------------------------------------|-------|----------------------------------------------------------------------------------------------------|-------------|------|-------|-----------------|
| Despesas total<br>Assistência Social<br>$\%$ (AS)/(Desp. total) | 16.60 | 554,25 572,00 606,54 597,30 591,38 610,68<br>16,44<br>$2,99\%$ $2,87\%$ $2,90\%$ $2,88\%$ $2,86\%$ | 17.56 17.21 |      | 16.92 | 17,10<br>2.80\% |

<span id="page-18-0"></span>Tabela 1 – Gastos da assistência social em relação ao gasto total dos municípios

Valores em bilhões de reais

Despesa total está deduzida das despesas intraorçamentárias Fonte: elaboração do autor

social, mas não fazem parte do SUAS. Realizando uma comparação dos dados do Siconfi com os dados do Ministério da Cidadania é possível notar, como esperado, que a maior parte dos gastos municipais classificados na função 08 são referentes a gastos do SUAS. Conforme vemos na tabela [2,](#page-18-1) esses valores variam de 48% a 68% no período em estudo.

<span id="page-18-1"></span>Tabela 2 – Gastos do SUAS em relação aos gastos da assistência social (função 08)

| Categoria<br>2012<br>2014<br>2013<br>2015<br>2016<br>2017<br>Assistência Social 16,60<br>17,21<br>17,56<br>16.92<br>17.10<br>16,44<br>Recursos SUAS<br>9.76<br>10.03<br>11.76<br>8.52<br>8.45<br>8.21<br>$\%$ (SUAS)/(AS)<br>58,28\% 48,52\%<br>$55{,}58\%$<br>$51,33\%$<br>$51,40\%$<br>68.77% |  |  |  |  |
|----------------------------------------------------------------------------------------------------|--|--|--|--|
|                                                                                                    |  |  |  |  |
|                                                                                                    |  |  |  |  |

Valores em bilhões de reais

Fonte: elaboração do autor

Na figura [1](#page-19-0) vemos um detalhamento do financiamento do SUAS desagregado por nível de governo. Uma informação importante é que, durante o período analisado, o percentual do gasto do SUAS financiado com transferências da União foi, em média, 23,2%. Ou seja, na ampla maioria dos casos o valor gasto pelo município no SUAS com recursos próprios é maior do que o valor das transferências da União. Se retomarmos a teoria, isso implica dizer que as transferências condicionais da assistência social, tem equivalência as transferências gerais não condicionadas, pois, como os municípios podem substituir integralmente os gastos diminuindo os recursos próprios se desejarem.

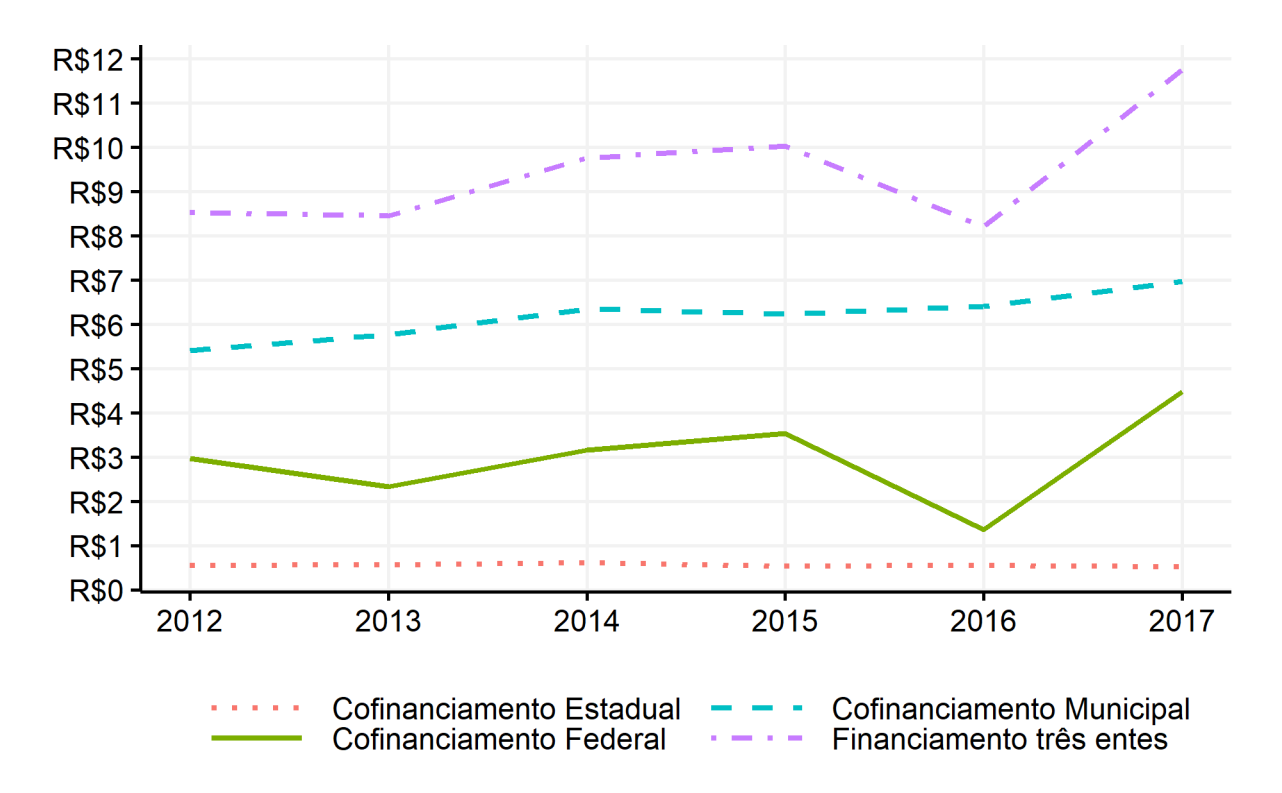

<span id="page-19-0"></span>Figura 1 – Financiamento do SUAS - detalhamento por nível de governo (valores em bilhões)

#### <span id="page-20-0"></span>**3 DADOS E METODOLOGIA**

#### <span id="page-20-1"></span>3.1 DADOS

A base de dados é composta pelos 5.570 municípios brasileiros durante o período de 2013 a 2017. Todas as variáveis em unidades monetárias foram deflacionadas pelo índice geral de preços da Fundação Getúlio Vargas (IGP-DI) e trazidas para os preços de dezembro de 2017. Além disso, as variáveis foram divididas pela população para permitir uma melhor comparação entre os municípios, seguindo o padrão adotado pela literatura.

Foram incluídas nas regressões variáveis de controle para captar as características populacionais, socioeconômicas, e políticas que podem explicar as despesas em assistência social dos municípios. As variáveis do modelo foram classificada em seis grupos para explicitar a lógica utilizadas para a inclusão de cada uma. Os valores monetários são todos *per capita*, enquanto os valores percentuais estão todos registrados como números de 0 a 100.

#### <span id="page-20-2"></span>**3.1.1 Variável dependente**

• **Gasto na função 08 - assistência social per capita**: Despesa total *per capital* em assistência social (função 08). Fonte: Siconfi.

#### <span id="page-20-3"></span>**3.1.2 Variável explicativa de interesse**

• **Transferências do SUAS**: Valor das transferências do cofinanciamento federal do SUAS cujos recursos, como vistos anteriormente, são destinados aos serviços e programas de assistência social. Fonte:FNAS.

#### <span id="page-20-4"></span>**3.1.3 Variáveis de controle**

#### **3.1.3.1 Transferências e receitas**

Além das transferências federais para o SUAS, que são condicionadas, foram consideradas as transferências do Fundo de Participação dos Municípios (FPM) e as transferências de royalties de Petróleo. Ambas são obrigatórias, incondicionais e sem contrapartidas. Assim, o município tem plena discricionariedade na alocação dos recursos recebidos, podendo alocar os recursos conforme sua prioridades próprias. Foi incluída ainda o PIB do município, como *proxy* para a renda dos residentes do município.

• **Saldo de transferências do SUAS no fundo municipal**: Valor de saldo nas contas municipais que recebem o cofinanciamento federal em 31 de dezembro de cada ano. Variável de controle. Fonte: FNAS.

- **PIB**: PIB sem considerar impostos. Fonte: IBGE
- **Fundo de participação dos municípios FPM**: Transferências do FPM. Fonte: Siconfi.
- **Royalties de petróleo**: Transferências de *royalties* de petróleo. Fonte: Siconfi.
- **Outras transferências**: Demais transferências recebidas pelos municípios. São obtidas como resíduo, subtraindo das transferências totais das elencadas anteriormente. Fonte: Siconfi.
- **Receitas exceto transferências**: Receita do município excluídas as tranferências. Composta principalmente da receita própria do município com arrecadação de tributos, mas também inclui receitas patrimoniais e financeiras. Fonte: Siconfi.

#### **3.1.3.2 Benefícios e financiamento indireto**

Além de transferir recursos para provisão de serviços, a União também envia dinheiro para benefícios diretos à população como o Benefício de Prestação Continuada (BPC) e o Programa Bolsa Família (PBF). Além disso a união também concede isenção fiscal para entidades de assistência social através da Certificação de Entidades Beneficentes de Assistência Social (CEBAS) que é uma forma de financiamento indireto.

- **Estimativa do valor de isenções fiscais com CEBAS da assistência social**: Estimativa do valor de isenções fiscais com CEBAS da assistência social. O valor foi estimado a partir dos dados da receita e da receita declarada pelas entidades. Fonte: SNAS.
- **Benefícios previdenciários**: Valor dos benefícios previdenciários pagos pelo INSS no ano. Composto principalmente por aposentadorias. Fonte: INSS.
- **Benefícios assistenciais**: Valor dos benefícios assistenciais pagos pelo INSS no ano. Composto principalmente pelo BPC. Fonte: INSS.
- **Programa Bolsa Família**: Valor dos benefícios do programa bolsa família pagos no ano. Fonte: Ministério da Cidadania.

## **3.1.3.3 Gestão municipal**

- **Percentual de despesa com pessoal**: Percentual das despesas correntes gastas com pessoal e encargos. Fonte: Siconfi.
- **Razão de dependência**: Razão entre transferências correntes e receitas correntes. Fonte: Siconfi.
- **Taxa de execução financeira dos recursos federais do SUAS**: Taxa de execução financeira dos recursos federais do fundo municipal de assistência social. Fonte: SNAS.
- **IDCRAS médio**: Indicador de Desenvolvimento do Centro de Referência de Assistência Social (IDCRAS). O CRAS é a principal unidade da assistência social nos municípios, estando presente em quase todo os municípios do país. O IDCRAS é um indicador de qualidade do equipamento que varia de 1 a 5. O IDCRAS médio é média simples do IDCRAS de cada CRAS do município. Fonte: SNAS.

# **3.1.3.4 Indicadores socioeconômicos**

Os indicadores socioeconomicos foram todos extraídos da amostra pública do Cadastro Único para Programas Sociais (CadÚnico). Famílias com renda familiar de até meio salário mínimo são elegíveis para se inscrever no cadastro único.

- **Proporção de domicílios rurais**: Proporção de domicílios do cadastro único em áreas rurais. Fonte: CadÚnico.
- **Renda familiar média do Cadúnici**: Renda familiar média declarada pelas famílias do cadastro único. Esse valor não é *per capita*, são valores nominais. Fonte: CadÚnico.
- **Proporção de crianças**: Proporção de crianças até 14 anos na população do cadastro. Fonte: CadÚnico.
- **Proporção de idosos**: Proporção de idosos (mais de 60 anos) na população do cadastro. Fonte: CadÚnico.
- **Proporção de mulheres**: Proporção de mulheres na população do cadastro. Fonte: CadÚnico.
- **Proporção domicílios com abastaecimento de água**: Proporção de domicílios com abastecimento de água na população do cadatro único.
- **Proporção domicílios com energia elétrica**: Proporção de domicílios com energia elétrica na população do cadastro. Fonte: CadÚnico.
- **Proporção domicílios com rede de esgoto**: Proporção de domicílios com rede de esgoto na população do cadastro. Fonte: CadÚnico.
- **Proporção domicílios com coleta de lixo**: Proporção de domicílios com coleta de lixo na população do cadastro. Fonte: CadÚnico.

## **3.1.3.5 Fatores políticos**

- **Proporção de vereadores do mesmo partido do prefeito**: Proporção de vereadores do mesmo partido do prefeito. Fonte: TSE.
- **Dummy partido prefeito e governador**: Dummy = 1 se o partido do prefeito e do governador são os mesmos. Fonte: TSE.
- **Dummy partido prefeito e presidente**: Dummy = 1 se o partido do prefeito e do presidente são os mesmos. Fonte: TSE.
- **Dummy partido prefeito, governador e presidente**: Dummy = 1 se o partido do prefeito, do governador e do presidente são os mesmos. Fonte: TSE.

# <span id="page-23-1"></span>3.2 ESTATÍSTICAS DESCRITIVAS

Na tabela [3,](#page-23-0) encontram-se as estatísticas descritivas básicas para a variável dependente, a variável explicativa de interesse e as variáveis de controle do bloco de transferências e receitas.

<span id="page-23-0"></span>

| Variável           | N      | Média     | Desvio padrão | Min        | Max         |
|--------------------|--------|-----------|---------------|------------|-------------|
| Gastos assistência | 26.751 | 130,94    | 102,73        | 0,0000     | 2.171,9     |
| Trans. SUAS        | 27.786 | 32,07     | 22,54         | 0,2663     | 413,7       |
| Saldos             | 27.752 | 16,12     | 16,45         | 0,0000     | 301,3       |
| PIB (sem impostos) | 27.848 | 21.138,69 | 21.934,61     | 3.300,2847 | 1.024.741,7 |
| <b>FPM</b>         | 26.806 | 1.265,64  | 923,53        | 0,0000     | 11.193,4    |
| Royalties          | 25.933 | 50,23     | 424,63        | 0,0000     | 31.348,1    |
| Outras transf.     | 25.855 | 1.708,07  | 1.700,68      | 0,0000     | 237.916,6   |

Tabela 3 – Estatísticas Descritivas (valores per capita)

Fonte: elaboração do autor

#### <span id="page-24-0"></span>3.3 ABORDAGEM ECONOMÉTRICA

Para avaliar a resposta dos gastos municipais em assistência social às transferências da União foi estimado inicialmente um modelo de painel com efeitos fixos.

O Modelo foi estimado com a seguinte especificação:

$$
gassist_{it} = \beta transfSUAS_{it} + \gamma \mathbf{X'}_{it} + \alpha_i + \theta_t + u_{it}
$$
\n(3.1)

Onde  $\mathbf{X'}_{it}$  é um vetor de controle que inclui as variáveis apresentadas na seção [3.1.3](#page-20-4) (PIB, FPM, etc.).

Como de praxe, *α<sup>i</sup>* representa os efeitos fixos do município *i*. Além disso, foram incluídas *dummies* de tempo (*θt*), com o objetivo de captar efeitos macroeconômicos ou outras mudanças que afetem a todos os municípios no tempo. Posteriormente foi estimado também um modelo de painél dinâmico no capítulo [7.](#page-42-0)

O coeficiente de interesse é *βtransfSUAS*, sua magnitude indica o impacto do aumento de R\$1 nas transferências sobre os gastos em assistência social. Se espera um valor positivo e estatisticamente significante para o coeficiente.

As regressões foram estimadas utilizando inferência robusta para permitir heteroscedasticidade e alguma correlação dos erros ao longo do tempo para um mesmo município. O efeito que se pretende medir é o efeito fungibilidade nos municípios e não na população geral, de forma que os modelos não possuem ponderação por tamanho da população. Além disso também foi estimado um modelo de dados empilhados para comparações.

#### <span id="page-25-0"></span>**4 MODELO DE PAINEL**

Na análise realizada dos do efeito fungibilidade nas transferências federais para da política de assistência social foi usado um modelo econométrico de dados em painel. Dados em painel controlam o modelo para hetoregoneidade existente em nível de municipal, diminuindo o viés por variáveis omitidas relativas às características individuais dos municípios. Além disso, o modelo de painel aumenta a variação das informações e diminui a colinearidade entre as variáveis.

Para usarmos em modelo de painel, entretanto, são necessárias testar algumas condições. É preciso realizar um teste para detectar a presença de efeitos fixos comparando o modelo de painel com um modelo de MQO empilhado e segundo o teste de Hausman para verificar se devemos usar o modelo de efeitos aleatórios ou o modelo de efeitos fixos.

> *Estimation with panel data begins by testing the null that the intercepts are equal. If this null is accepted the data are pooled. If this null is rejected, a Hausman test is applied to test if the random effects estimator is unbiased. If this null is not rejected, the random effects estimator is used; if this null is rejected, the fixed effects estimator is used [\(KENNEDY,](#page-49-8) [2008,](#page-49-8) p. 286)*

Além desses testes iniciais, uma série de outros testes foram realizados e estão descritos nesse capítulo.

#### <span id="page-25-1"></span>4.1 COMPARAÇÃO ENTRE MODELOS - MQO, EFEITOS FIXOS E ALEATÓRIOS

Inicialmente estimamos três modelos para realizar os testes. O primeiro ignorando a dimensão de tempo, estimando uma regressão linear múltipla com MQO, também chamado de MQO empilhado. O segundo um painel de efeitos fixos e o terceiro um painel de efeitos aleatórios. Os coeficientes são apresentados na tabela [4.](#page-26-0)

#### <span id="page-25-2"></span>4.2 TESTES DE ADEQUAÇÃO DO MODELO

#### <span id="page-25-3"></span>**4.2.1 Efeitos não observados**

Primeiro foram realizados testes para identificar se existem efeitos individuais ou temporais. Caso não existam efeitos individuais ou temporais o modelo de MQO empilhado é mais adequado do que o modelo de painel. [Croissant, Millo et al.](#page-49-9) [\(2019,](#page-49-9) p. 83) propõe duas abordagens, discutidas abaixo.

#### **4.2.1.1 Teste F**

Estimar um modelo com efeitos fixos e fazer um teste F com múltiplas restrições comparando com o modelo de MQO empilhado

<span id="page-26-0"></span>

|                    |            |               | Variável dependente: gasto assistência social |
|--------------------|------------|---------------|-----------------------------------------------|
|                    | Pooling    | Efeitos fixos | Efeitos aleatórios                            |
| <b>Transf SUAS</b> | $1.269***$ | $0.737***$    | $0.916***$                                    |
|                    | (0.032)    | (0.033)       | (0.030)                                       |
| <b>PIB</b>         | $0.001***$ | $-0.0001***$  | $0.0004***$                                   |
|                    | (0.00002)  | (0.00003)     | (0.00003)                                     |
| <b>FPM</b>         | $0.048***$ | $0.037***$    | $0.055***$                                    |
|                    | (0.001)    | (0.003)       | (0.001)                                       |
| Royalties          | 0.0005     | $0.021***$    | $0.017***$                                    |
|                    | (0.001)    | (0.001)       | (0.001)                                       |
| Outras transf      | $0.008***$ | $0.001***$    | $0.002***$                                    |
|                    | (0.0003)   | (0.0002)      | (0.0002)                                      |
| Constante          | 1.480      |               | $34.452**$                                    |
|                    | (14.370)   |               | (13.970)                                      |
| Controles          | Sim        | Sim           | Sim                                           |
| Observations       | 27,178     | 27,178        | 27,178                                        |
| $R^2$              | 0.527      | 0.088         | 0.311                                         |
| Note:              |            |               | *p<0.1; **p<0.05; ***p<0.01                   |

Tabela 4 – Comparação entre modelos lineares

Sob  $H_0$ , a estatística de teste pode ser escrita como:

$$
\frac{\hat{\epsilon}_{\text{OLS}}^{\top}\hat{\epsilon}_{\text{OLS}} - \hat{\epsilon}_{\text{2W}}^{\top}W^2\hat{\epsilon}_{\text{2W}}}{\hat{\epsilon}_{\text{2W}}^{\top}W^2\hat{\epsilon}_{\text{2W}}}\frac{NT - K - N - T + 1}{N + T - 1}
$$

```
##
## F test for individual effects
##
## data: formula_assistencia08
## F = 13.109, df1 = 5396, df2 = 21749, p-value < 0.00000000000000022
## alternative hypothesis: significant effects
```
A hipótese nula desse teste é de que não existem efeitos individuais nem temporais. Rejeitamos a hipótese nula (p < 0.01), ou seja, existem efeitos individuais e ou temporais.

#### **4.2.1.2 Teste do multiplicador de Lagrange para painéis**

Usar um teste do multiplicador de Lagrange nos resíduos da regressão por MQO empilhado para inferir a sobre a presença de efeitos não observados. A estatística de teste pode ser escrita como:

$$
\label{eq:LM} \mathrm{LM}_{\eta\mu} = \frac{NT}{2(T-1)}\left(T\frac{\hat{\epsilon}^\top B_\eta \hat{\epsilon}}{\hat{\epsilon}^\top \hat{\epsilon}} - 1\right)^2 + \frac{NT}{2(N-1)}\left(N\frac{\hat{\epsilon}^\top B_\mu \hat{\epsilon}}{\hat{\epsilon}^\top \hat{\epsilon}} - 1\right)^2
$$

Que segue uma distribuição *χ* 2 com dois graus de liberdade sob a hipótese nula de que não existem efeitos individuais nem temporais

#### ##

```
## Lagrange Multiplier Test - two-ways effects (Honda) for unbalanced
## panels
##
## data: formula assistencia08
## normal = 102.22, p-value < 0.00000000000000022
## alternative hypothesis: significant effects
```
No teste de Lagrange novamente rejeitamos a hipótese nula da inexistência de efeitos individuais ( $p < 0.01$ ), reforçando o teste anterior.

#### **4.2.1.3 Resultados dos testes para efeitos não observados**

Ambos os testes mostram a presença de efeitos não observados, o que mostra que devemos usar uma estrutura de dados em painel.

#### <span id="page-27-0"></span>**4.2.2 Teste de Haussman**

O teste de Haussman é utilizada para escolher entre o modelo de efeitos fixos e efeitos aleatórios. O teste tem como hipótese nula que os estimadores dos modelos de painel de efeitos fixos e efeitos aleatórias são iguais. Se rejeitarmos a hipótese eles são diferentes e o modelo de efeitos aleatórios é viesado devido a existência correlação entre o termo de erro e as variáveis explicativas, logo devemos usar o modelo de efeitos fixos. Caso não seja rejeitada a hipótese nula o viés não existe e devemos usar o modelo de efeitos aleatórios por ser mais eficiente.

```
##
## Hausman Test
##
## data: formula assistencia08
## chisq = 2568.5, df = 32, p-value < 0.00000000000000022## alternative hypothesis: one model is inconsistent
```
Rejeitamos a hipótese nula de que ambos os modelos são iguais ( $p < 0.01$ ), dessa forma devemos usar o modelo de efeitos fixos no lugar dos efeitos aleatórios.

#### <span id="page-28-0"></span>**4.2.3 Teste de primeiras diferenças**

É possível realizar um teste para verificar se uma especificação do modelo usando primeiras diferenças é mais eficiente que o modelo de efeitos fixos.

> *"if the idiosyncratic errors in the model in levels are uncorrelated (which we label hypothesis "fe"), then the errors of the model in first differences (FD)* must be serially correlated with  $\text{cor}(\hat{e}_{it}, \hat{e}_{is}) = -0.5$  for each t,s. If *on the contrary the levels model's errors are a random walk, then there must be no serial correlation in the FD errors (hypothesis "fd"). Both the fixed effects (FE) and the first–differenced (FD) estimators remain consistent under either assumption, but the relative efficiency changes: FE is more efficient under "fe", FD under "fd"." [\(CROISSANT; MILLO](#page-49-10) [et al.,](#page-49-10) [2020\)](#page-49-10)*

##

```
## Wooldridge's first-difference test for serial correlation in panels
##
## data: suas_fd
## F = 15.556, df1 = 1, df2 = 16557, p-value = 0.00008042
## alternative hypothesis: serial correlation in original errors
##
## Wooldridge's first-difference test for serial correlation in panels
##
## data: suas_fd
## F = 31.103, df1 = 1, df2 = 16557, p-value = 0.00000002486
## alternative hypothesis: serial correlation in differenced errors
```
O termo de erro original não é um passeio aleatório, então o modelo de primeiras diferenças não é mais eficiente que o modelo de efeitos fixos.

#### <span id="page-28-1"></span>**4.2.4 Teste de correlação serial**

Em seguida foi realizado teste para detectar se existe correlação serial dos erros do modelo, caso exista será necessário usar erros padrões robustos. [Croissant, Millo et al.](#page-49-10) [\(2020\)](#page-49-10) propõe a seguinte estratégia para a identificação:

> *"Under the null of no serial correlation in the errors, the residuals of a FE model must be negatively serially correlated, with*  $\text{cor}(\hat{u}_{it}, \hat{u}_{is}) = -1/(T - \hat{u}_{it})$ 1) *for each t,s. He suggests basing a test for this null hypothesis on a pooled regression of FE residuals on their first lag:*  $\hat{u}_{i,t} = \alpha + \delta \hat{u}_{i,t-1} + \eta_{i,t}$ . *Rejecting the restriction*  $\delta = -1/(T-1)$  *makes us conclude against the original null of no serial correlation" [\(CROISSANT; MILLO et al.,](#page-49-10) [2020\)](#page-49-10)*

```
##
## Wooldridge's test for serial correlation in FE panels
##
## data: plm.model
## F = 15.015, df1 = 1, df2 = 21779, p-value = 0.000107
## alternative hypothesis: serial correlation
```
o modelo possui correlação serial nos erros, então devemos usar estimação robusta.

#### <span id="page-29-0"></span>**4.2.5 Método de estimação escolhido**

Analisando os resultados dos testes, concluímos que a estimação do modelo de efeitos fixos com erros robustos à heterocedasticidade e a correlação serial é o mais adequado dentre os modelos estimados.

A discussão sobre as correções específicas para heterocedasticidade está na seção [6.3.1.](#page-37-2)

#### <span id="page-29-1"></span>4.3 PAINEL DE EFEITOS FIXOS E MQO TRANSFORMADO

[Baltagi](#page-49-11) [\(2005,](#page-49-11) p. 33-34) apresenta a estrutura do modelo de painel de dois efeitos fixos e deduz uma forma de estimar um painel de efeitos de dois efeitos fixos a partir de uma estimação de MQO com dados transformados. A transformação consiste em subtrair da matriz *x* os valores médios tanto na dimensão de indivíduo quanto na dimensão de tempo.

O modelo de painel de dois efeitos fixos tem a seguinte estrutura.

$$
y_{it} = \alpha + \beta^{\top} x_{it} + \lambda_t + \mu_i + \epsilon_{it}
$$

Onde

$$
\beta = \left(X'QX\right)^{-1}X'Qy
$$

e

$$
Q = E_N \otimes E_T = I_N \otimes I_T - I_N \otimes \bar{J}_T - \bar{J}_N \otimes I_T + \bar{J}_N \otimes \bar{J}_T
$$

O autor mostra que *β* pode ser calculado se estimarmos uma regressão por MQO após aplicarmos a transformação abaixo nos dados originais.

$$
(y_{it} - \bar{y}_{i.} - \bar{y}_{.t} + \bar{y}_{..}) = (x_{it} - \bar{x}_{i.} - \bar{x}_{.t} + \bar{x}_{..})\beta + (v_{it} - \bar{v}_{i.} - \bar{v}_{.t} + \bar{v}_{..})
$$

onde  $\bar{y}_{\cdot t} = \frac{1}{7}$  $\frac{1}{T} \sum_t y_t, \, \bar{y}_{i.} = \frac{1}{N}$  $\frac{1}{N}\sum_i y_i, \, \bar{y}_{..} = \frac{1}{N'}$  $\frac{1}{NT}$   $\sum_i \sum_j y_{it}$ 

De forma análoga, essas transformações também são aplicadas em *x*.

Esses modelos também são equivalentes à estimarmos um modelo de um efeito fixo e usarmos a variável de tempo como *dummies*.

<span id="page-30-0"></span>

|                              |                        | Variável dependente: gasto assistência social |
|------------------------------|------------------------|-----------------------------------------------|
|                              | Efeitos fixos          | MQO transformado                              |
| <b>Transf SUAS</b>           | $0.737***$ $(0.033)$   | $0.737***$ $(0.033)$                          |
| PIB.                         | $-0.0001***$ (0.00003) | $-0.0001***$ (0.00003)                        |
| <b>FPM</b>                   | $0.037***$ $(0.003)$   | $0.037***$ $(0.003)$                          |
| Royalties                    | $0.021***$ $(0.001)$   | $0.021***$ $(0.001)$                          |
| Outras transf                | $0.001***$ $(0.0002)$  | $0.001***$ $(0.0002)$                         |
| Constante                    |                        | 0.000(0.210)                                  |
| Controles                    | Sim                    | Sim                                           |
| $R2 - \text{within}$         | 0.0879                 | 0.0879                                        |
| $R2$ - between               | 0.4916                 | 0.4916                                        |
| R <sub>2</sub> - overall     | 0.4195                 | 0.4195                                        |
| Observations                 | 27,178                 | 27,178                                        |
| Residual Std. Error          |                        | 34.692 (df = $21749$ )                        |
| F Statistic (df = 32; 21749) | $65.472***$            | 65.472***                                     |
| Note:                        |                        | *p<0.1; **p<0.05; ***p<0.01                   |

Tabela 5 – Comparação entre EF e MQO

#### <span id="page-30-1"></span>4.4 COMPARAÇÃO DOS MODELOS - EF E MQO TRANFORMADO

Podemos ver na comparação que os coeficientes estimados são os mesmos no modelo de painel de dois efeitos fixos e no modelo de MQO com os dados transformados. Além da transformação nos dados é preciso fazer uma correção nos graus de liberdade do modelo utilizados para estimar os erros padrões. É necessário subtrair as variáveis *dummy* implícitas dos efeitos fixos. Após esses dois procedimentos podemos ver que os dois modelos trazem os mesmos resultados.

Essa transformação é feita internamente nos softwares estatísticos, tais como Stata e R, a intenção em explicitar esse procedimento interno é que usando esse modelo intermediário podemos aplicar uma série de resultados que estão definidos para modelos MQO no modelo de efeitos fixos, principalmente rotinas de inspeção visual.

A estatística *R*<sup>2</sup> nos termos que ela é definida para o modelo de MQO não se aplica diretamente nos modelos de painel. O *software* Stata implementa três estatísticas que capturam certas dimensões do *R*<sup>2</sup> nos modelos de painel: *R*<sup>2</sup> − *within*, *R*<sup>2</sup> − *between* e *R*<sup>2</sup> −*overall*. Uma explicação sobre o significado de cada uma dessas estatísticas e a forma de calcular está disponível em [Ashley](#page-49-12) [\(2012\)](#page-49-12).

Como essas medidas são bastante difundidas na literatura e trazem elementos importantes para a análise dos modelos, elas foram implementadas em R no presente trabalho e reportadas nos modelos quando pertinente.

#### <span id="page-31-0"></span>**5 OBSERVAÇÕES INFLUENTES**

Na estimação de modelos lineares é importante analisar a ocorrência de valores não esperados, tais como valores atípicos (*outliers*), e pontos de alavanca (*high-leverage*). A combinação desses dois fatores é uma "observação influente" que pode distorcer os valores estimados do modelo.

> *Unusual data are problematic in linear models fit by least squares because they can substantially influence the results of the analysis and because they may indicate that the model fails to capture important features of the data. It is useful to distinguish among high-leverage observations, regression outliers, and influential observations. Influence on the regression coefficients is the product of leverage and outlyingness [\(FOX,](#page-49-13) [2015,](#page-49-13) p. 270)*

Para [Fox](#page-49-13) [\(2015\)](#page-49-13) é importante analisar o motivo pelo qual existem observações influentes. Valores inseridos equivocadamente podem ser corrigidos se identificados. Valores válidos e influentes podem apontar para elementos não considerados anteriormente na análise e motivar uma alteração na especificação do modelo ou na interpretação dos dados.

Os conceitos e definições, além dos parâmetros para pontos de corte utilizados na seção seguinte seguem as definições proposta em [Fox](#page-49-13) [\(2015\)](#page-49-13).

#### <span id="page-31-1"></span>5.1 VALOR ATÍPICO (*OUTLIER*)

Valores atípicos são valores inesperados na variável dependente, condicionado nos valores nas variáveis dependentes. Ou seja, o valor observado é muito diferente do valor esperado dados os valores das variáveis independentes. Para identificar esses pontos uma estatística possível é usar os resíduos das observações calculado em número de desvios padrões usando a distribuição de *student* (*studentized residuals*).

O Resíduo  $E_i^*$  pode ser calculado conforme a seguinte fórmula.  $E_i^* \equiv \frac{E_i}{S_{F(-i)}}$  $\frac{E_i}{S_{E(-i)}\sqrt{1-h_i}}$  Onde *S<sup>E</sup>*(−*i*) é a variância do modelo calculada excluindo a observação *i* da amostra. Esse resíduo segue uma distribuição *t* com *n* − *k* − 2 graus de liberdade.

O modelo é rodado *n* vezes, para descobrirmos  $E_1^*,...,E_n^*$ , na medida que n cresce, aumenta as chances de incorrermos em erros do tipo 1, onde rejeitamos incorretamente uma hipótese nula. Para lidar com essa questão o autor propõe usar a correção de Bonferroni [\(FOX,](#page-49-13) [2015,](#page-49-13) p. 274). Na correção de Bonferroni calculamos uma estatística *p* de Bonferroni dado por  $p = \frac{\alpha}{m}$ *m* , onde *α* é o nível de significância escolhido e *m* o número de hipóteses que estão sendo testadas, no caso do presente trabalho, o número *n* de observações no modelo.

Para calcular o ponto de corte (*Cutoff* ) foi utilizado um nível de significância de 1% usando a correção de Bonferroni. O valor calculado foi de 0,0000003679447.

#### <span id="page-32-0"></span>5.2 PONTO DE ALAVANCA (*HIGH-LEVERAGE POINT*)

A matriz de projeção - *hat matrix* - é uma projeção do vetor dos valores da variáveis independente *y* no vetor de valores dos valores preditos *y*ˆ. Ela descreve a influência de cada valor da variável independente no valor predito. Onde  $\mathbf{H} = \mathbf{X}(\mathbf{X}^T\mathbf{X})^{-1}\mathbf{X}^T$ .

O ponto de alavanca - *high-leverage point* é definido como:  $h_{ii} = [\mathbf{H}_{ii}]$  o elemento da diagonal da matriz de projeção, que também pode ser descrito como  $h_{ii} = \frac{\partial \hat{y}_i}{\partial u_i}$ *∂y<sup>i</sup>* . Ele mede quanto cada observação  $y_i$  influencia os valores preditos no vetor  $\hat{\mathbf{Y}}$ 

Para calcular o ponto de corte (*Cutoff*) foi utilizada a fórmula  $\hat{h} = (k+1)/n$ . Devido a estrutura dos dados em painel, para evitar uma penalização desproporcional o n utilizado foi o número de indivíduos únicos no painel, ou seja se *numobs* = *NT*, o *n* utilizado é igual a *N*, não *NT*. O valor calculado foi de 0,006299796.

#### <span id="page-32-1"></span>5.3 DISTÂNCIA DE COOK (*COOK'S DISTANCE*)

A distância de cook é uma estatística para medir a influência de cada observação de um modelo de regressão. A distância é calculada a partir de um teste F na hipótese que *β<sup>j</sup>* = *B<sup>j</sup>*(−*i*) e é calculada para cada observação do modelo.

Pode ser calculada através da seguinte fórmula.  $D_i = \frac{E_i'^2}{k+1} \times \frac{h_i}{1-h}$ 1−*h<sup>i</sup>* . Onde o primeiro componente mede o grau de discrepância da obervação enquanto o segundo mede o grau de alavancagem.

Para calcular o ponto de corte (*Cutoff*) foi utilizada a fórmula  $D_i > \frac{4}{n-k}$ *n*−*k*−1 . Devido a estrutura dos dados em painel foi usado o mesmo *n* do ponto alavanca. ( $n = N$ , no lugar de  $n = NT$ ). O valor calculado foi de 0,0007457122.

## <span id="page-32-2"></span>5.4 ANÁLISE GRÁFICA DAS OBSERVAÇÕES INFLUENTES

O autor pontua que valores numericos de pontos de corte obtidos através de fórmulas são apenas pontos de partida. É fundamental analisar como os dados estão distruídos e identificar as variáveis que são pontos influentes.

Como ponto de partida serão destacadas as observações que, simulteneamente, estão acima do ponto de corte nas três medidas apresentadas.

Analisando o gráfico [2,](#page-33-0) vemos que, além das doze observações identificadas como pontos influentes usando os pontos de cortes definidos, podemos identificar mais sete observações que distoam da distribuição geral dos dados e foram retiradas manualmente.

Nos dados analisados no presente trabalho existe um problema principalmente com as variáveis que vem do sistema finbra/siconfi, esse é um sistema mantido pelo governo federal e preenchido anualmente pelos gestores municipais. Porém os dados são autodeclarados e o sistema trata de detalhes das finanças públicas municipais. Tendo em vista a heterogeneidade da capaciade administrativa dos municípios país afora, a rotatitividade de

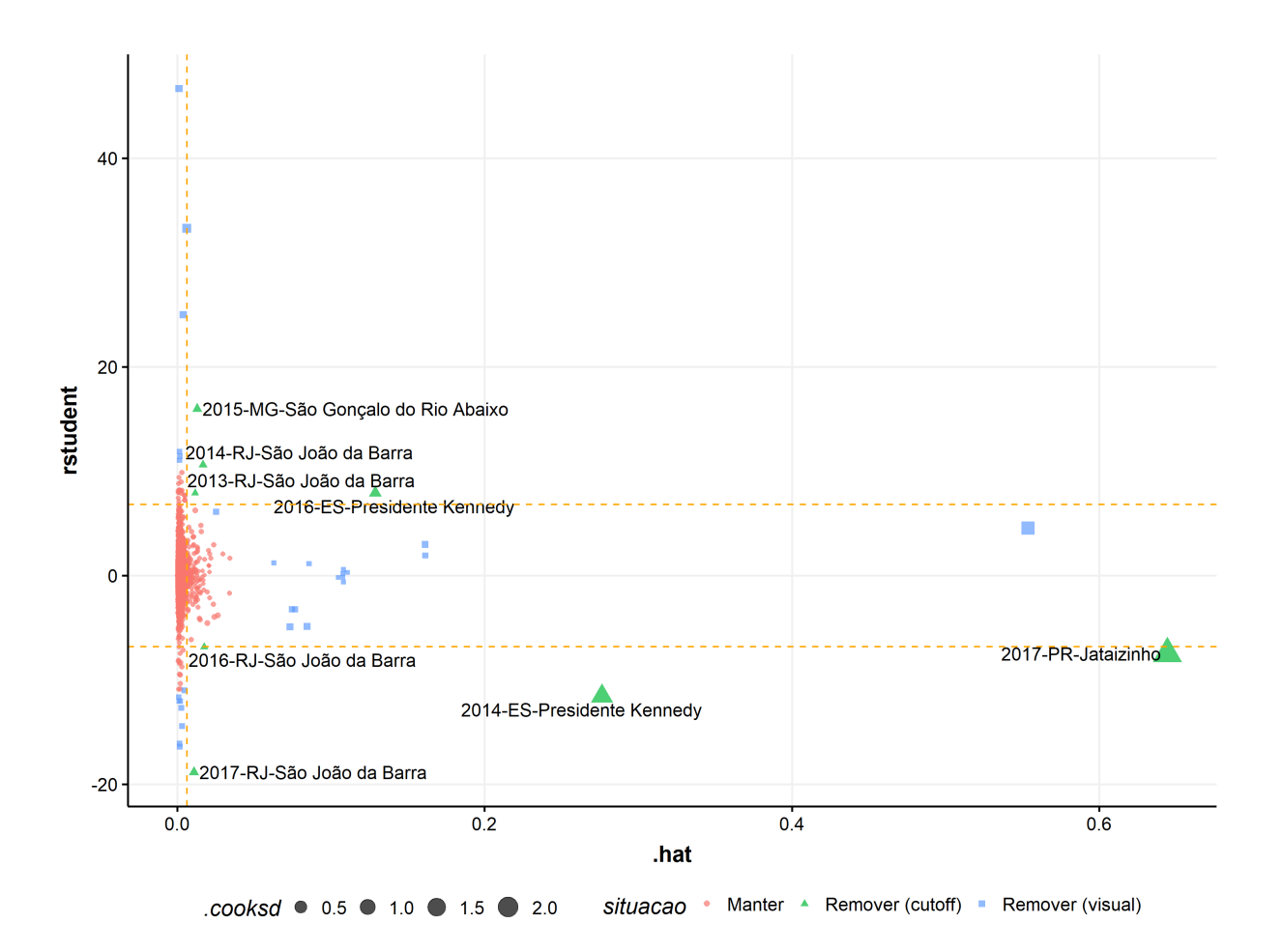

Figura 2 – Observações influentes

<span id="page-33-0"></span>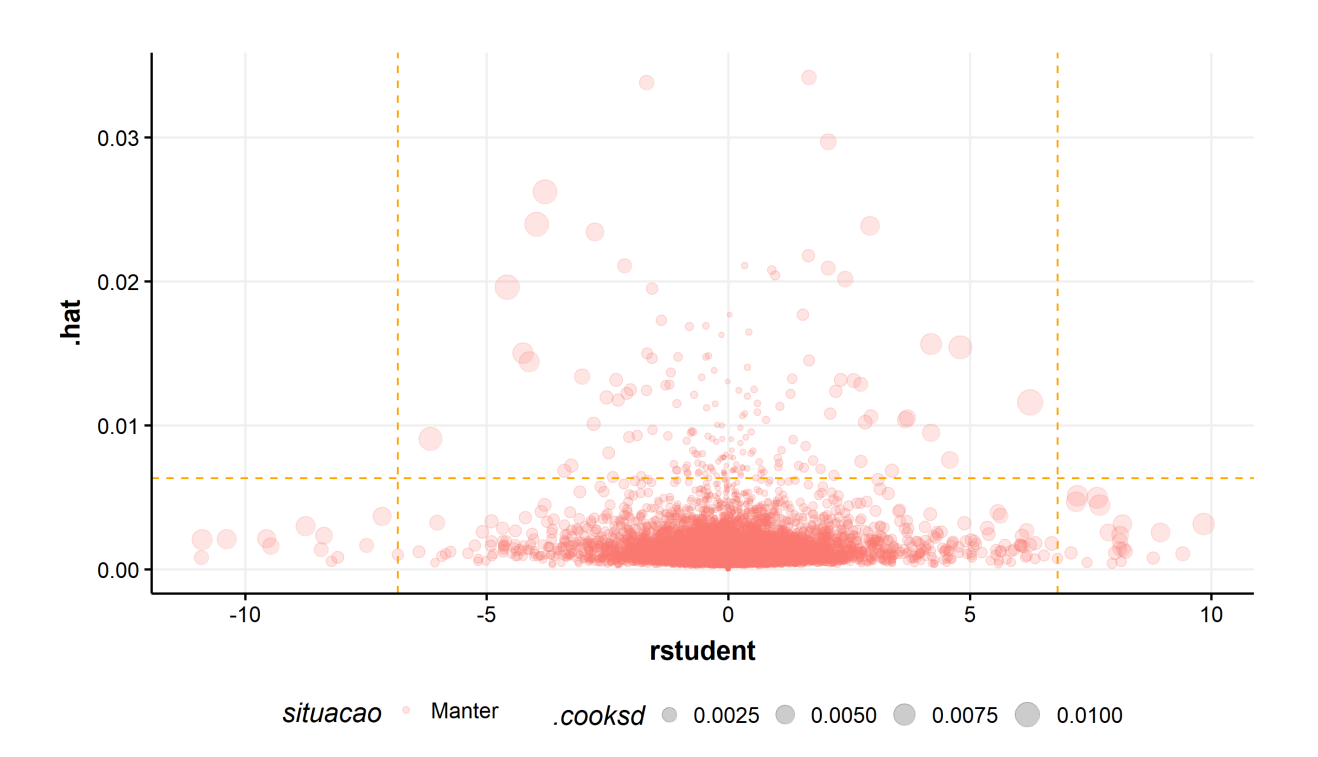

<span id="page-33-1"></span>Figura 3 – Observações influentes removidas

profissionais vinculada aos ciclos políticos a cada quatro anos e a dificuldade de checagens externas dessas informações, é natural que ocorram erros de preenchimentos.

Para analisar esses erros é importante levar em consideração também fatores contextuais inerentes ao gasto público. O poder público, via de regra, assume compromissos de longo prazo e tem uma porção significativa do gasto vinculada à despesas obrigatórias, tais como pagamento de salários de servidores. É muito difícil que ocorra um salto de gastos em determinado ano e nos anos seguintes volte aos níveis de gasto anterior.

Uma identificação cuidadosa das observações influentes podem ajudar a eliminar esses ruídos do modelo e eventualmente mostrar se a base de dados como um todo é utilizável.

# <span id="page-34-1"></span>5.5 COMPARAÇÃO DOS MODELOS - TRATAMENTO DE OBSERVAÇÕES INFLU-ENTES

Tendo em vista o exposto, a pequena quantidade de observações influentes eventualmente observada pode ser excluída, pois provavelmente estão associadas a erros de preenchimentos. Esses erros poderiam, em tese, eventualmente ser corrigidos a partir de consultas aos documentos contábeis físicos originais dos municípios, mas a um custo elevadíssimo e com chances baixas de sucesso.

<span id="page-34-0"></span>

|                      | Variável dependente: gasto assistência social |                              |  |  |  |
|----------------------|-----------------------------------------------|------------------------------|--|--|--|
|                      | EF com outliers                               | EF sem outliers              |  |  |  |
| <b>Transf SUAS</b>   | $0.737***$ $(0.033)$                          | $0.721***$ $(0.029)$         |  |  |  |
| <b>PIB</b>           | $-0.0001***$ (0.00003)                        | $-0.0001***$ (0.00003)       |  |  |  |
| <b>FPM</b>           | $0.037***$ $(0.003)$                          | $0.027***$ $(0.003)$         |  |  |  |
| Royalties            | $0.021***$ $(0.001)$                          | $0.030***$ $(0.002)$         |  |  |  |
| Outras transf        | $0.001***$ $(0.0002)$                         | $0.021***$ $(0.001)$         |  |  |  |
| Controles            | Sim                                           | Sim                          |  |  |  |
| $R2$ - within        | 0.0879                                        | 0.1205                       |  |  |  |
| $R2$ - between       | 0.4916                                        | 0.6314                       |  |  |  |
| $R2$ - overall       | 0.4195                                        | 0.5851                       |  |  |  |
| <b>O</b> bservations | 27,178                                        | 27,140                       |  |  |  |
| F Statistic          | $65.472***$ (df = 32; 21749)                  | $92.996***$ (df = 32; 21714) |  |  |  |
| Note:                |                                               | *p<0.1; **p<0.05; ***p<0.01  |  |  |  |

Tabela 6 – Comparação - tratamento de outliers

É possível ver que a exclusão dessas 38 observações influentes melhorou o *R*<sup>2</sup> do modelo. Um detalhamento de cada observação removida está disponível nas tabelas do apêndice [A.](#page-52-2)

#### <span id="page-35-0"></span>**6 DIAGNÓSTICOS MODELO LINEAR**

Os diagnósticos do modelo linear seguem diversos procedimentos descritos em [Fox e](#page-49-14) [Weisberg](#page-49-14) [\(2019\)](#page-49-14) e no pacote car para o software estatístico R do mesmo autor. No presente trabalho as rotinas de plotagem foram reescritas para destacar aspectos específicos do trabalho.

[Greene](#page-49-15) [\(2018,](#page-49-15) p. 17) faz uma análise das seis hipóteses do modelo de regressão linear:

- 1 Linearidade (*linearity*)
- 2 *Rank* completo (*full rank*)
- 3 Exogeneidade das variáveis independentes
- 4 Homoscedasticidade
- 5 Processo de geração dos dados (*Data generation*)
- 6 Distribuição normal dos erros (*Normal distribution*)

Os procedimentos de diagnósticos de regressão dialogam com as hipóteses do modelo de regressão linear. Para fins didáticos, eles serão apresentados sempre relacionados com as hipóteses do modelo, porém não na ordem proposta pelo autor, mas em uma ordem que evidencia as correções e transformações progressivamente aplicadas no modelo para que ele consiga acomodar eventuais violações dessas hipóteses.

#### <span id="page-35-1"></span>6.1 LINEARIDADE

Uma forma de analisar a relação de linearidade entre os regressores e a variável dependente em modelos lineares é usar os gráficos de "componente mais resíduo" (*componentplus-residual*). A função crPlots do pacote car constroi esse gráfico. Nesse trabalho a função foi reescrita para adicionar funcionalidades adicionais de visualização, mas usando o mesmo procedimento original descrito abaixo.

O procedimento consiste em plotar um gráfico de dispersão com  $Residuos + \hat{\beta}_i X_i$  no eixo y e *X<sup>i</sup>* no eixo x. Para facilitar a análise da linearidade é plotada também uma reta com os valores de  $\hat{\beta}_i X_i$  no eixo y.

Esse tipo de gráfico tenta mostrar a relação entre uma variável independente e os valores preditos dessa variável levando em consideração as outras variáveis independentes do modelo através do resíduo. Comparando o padrão de dispersão dos pontos comparados com a reta teórica dos valores previstos para a variável independente específica que está sendo analisada é possível observar caso existam padrões não lineares.

Na figura [5](#page-54-0) no apêndice [B.1](#page-54-2) estão disponíveis a análise gráfica de todas as variáveis independentes do modelo. Após a inspeção visual é possível perceber que todas as variáveis possuem uma relação linear no modelo.

#### <span id="page-36-0"></span>6.2 RANK COMPLETO E MUTICOLINEARIDADE

Caso a hipótese de *rank* completo seja violada não é possível sequer estimar o modelo de regressão, porém existe um problema relacionado que é o de multicolinearidade excessiva. Se algum regressor for perfeitamente correlacionado com outro o rank da matriz deixa de ser completo e a regressão não pode ser estimada. Porém, se os regressores de um modelo linear tiverem uma alta correlação, por mais que a matriz seja de rank completo, os erros padrões se tornam altos.

Um teste formal para identificar problemas com colinearidade é o *VIF - Varinace Inflation Factor*. Conforme definido em [Fox e Weisberg](#page-49-14) [\(2019\)](#page-49-14), regressores com  $\sqrt{VIF} > 2$ podem representar um problema no modelo, no caso em estudo nenhum dos regressores possui <sup>√</sup> *V IF >* 2, conforme a listagem apresentada abaixo onde são apresentados os  $\sqrt{VIF}$  usando o modelo de painel.

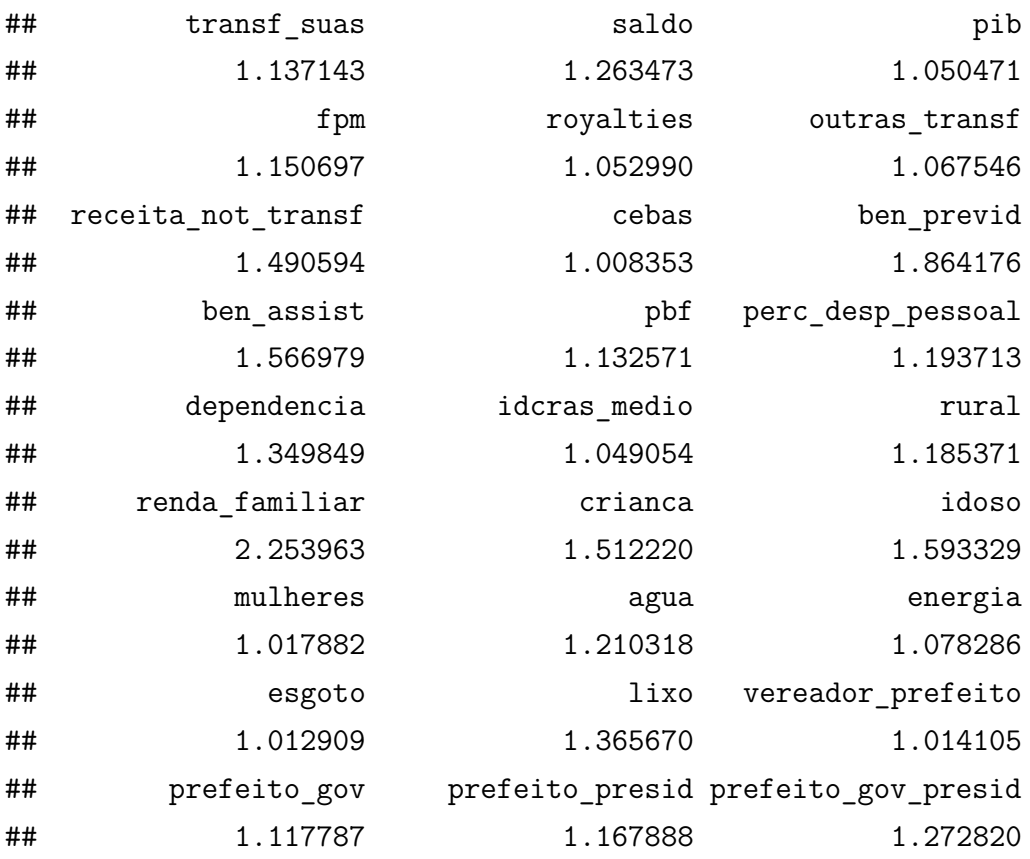

É possível também realizar uma inspeção visual na matriz de correlação dos regressores para procurar identificar se existem problemas de correlação nos dados. No apêndice [B.2](#page-56-1) está disponível o gráfico com a matriz de correlações das variáveis do modelo de painel na figura [6.](#page-56-0) Fazendo a análise da matriz é possível observar que não existe um grau de multicolinaridade preocupante no modelo.

#### <span id="page-37-1"></span>6.3 HOMOCEDASTICIDADE

Já havia sido identificada a presença de correlação serial nos erros na seção [4.2.5.](#page-29-0) Mas podemos aplicar o teste de Breusch-Pagan no modelo MQO transformado para identificar a presença de heterocedasticidade no modelo.

```
## Non-constant Variance Score Test
## Variance formula: ~ fitted.values
## Chisquare = 279.5625, Df = 1, p = < 0.000000000000000222
```
Aplicando o teste é apontada a existência de heterocesdasticidade no modelo.

#### <span id="page-37-2"></span>**6.3.1 Erros robustos a heterocedasticidade**

O pacote plm fornece diversos métodos para estimação de uma matriz de variância covariância robusta. No trabalho usaremos o método "arellano" que é consistente quando T é fixo e N é grande [\(CROISSANT; MILLO et al.,](#page-49-10) [2020\)](#page-49-10).

<span id="page-37-0"></span>

|                              |                        | Variável dependente: gasto assistência social |
|------------------------------|------------------------|-----------------------------------------------|
|                              | Erros padrões          | Erros robustos                                |
| <b>Transf SUAS</b>           | $0.721***$ $(0.029)$   | $0.721***$ $(0.045)$                          |
| <b>PIB</b>                   | $-0.0001***$ (0.00003) | $-0.0001(0.0001)$                             |
| <b>FPM</b>                   | $0.027***$ $(0.003)$   | $0.027***$ $(0.007)$                          |
| Royalties                    | $0.030***$ $(0.002)$   | $0.030***$ $(0.005)$                          |
| Outras transf                | $0.021***$ $(0.001)$   | $0.021***$ $(0.005)$                          |
| Controles                    | Sim                    | Sim                                           |
| Observations                 | 27,140                 | 27,140                                        |
| F Statistic (df = 32; 21714) | 92.996***              | 92.996***                                     |
| Note:                        |                        | *p<0.1; **p<0.05; ***p<0.01                   |

Tabela 7 – Comparação - erros robustos

#### <span id="page-37-3"></span>6.4 NORMALIDADE DOS ERROS

Para analisar a normalidade dos erros é possível usa um gráfico QQ, como na figura [4.](#page-38-0)

Podemos ver que a distribuição possui caudas grossas, com valores extremos sendo mais comuns em municípios menores (ver figura [7](#page-57-0) no apêndice [B.3\)](#page-57-1). Isso pode tornar as estatísticas t e F pouco confiáveis mesmo com uma amostra grande.

Existem várias estratégias para lidar com resíduos que não seguem uma distribuição normal. [Pek, Wong e Wong](#page-50-4) [\(2018\)](#page-50-4) realizaram um compilado da literatura existente onde eles destacam quatro estratégias mais usadas para lidar com esse problema:

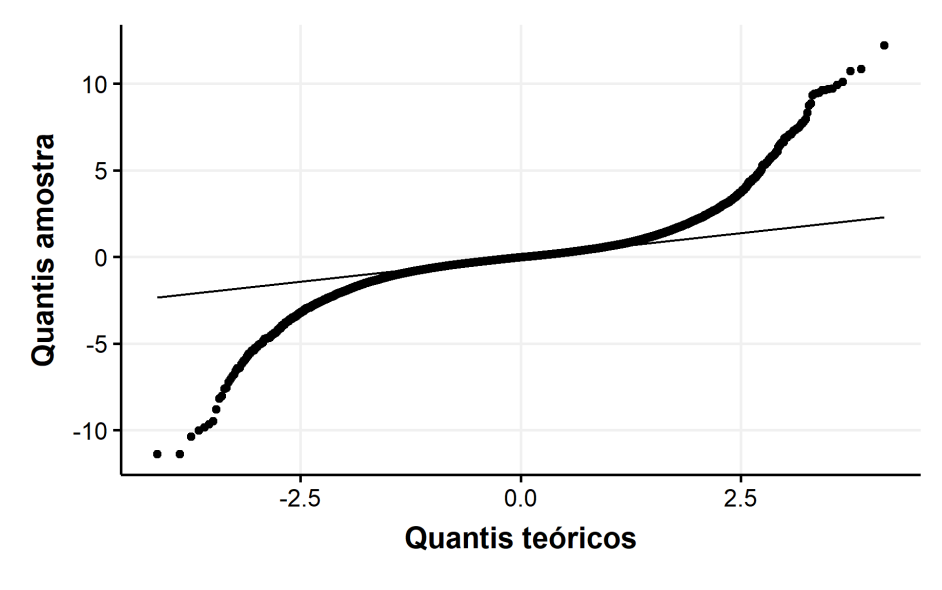

Figura 4 – Gráfico QQ

- <span id="page-38-0"></span>1) Caso o N seja grande, usar o teorema central do limite - TCL - para garantir que os erros estimados são normais. Mesmo que os erros não sigam uma distribuição normal, na medida que N cresce o teorema garante que os resíduos estimados convirjam para uma distribuição normal desde que eles sejam independentes e identicamente distribuídos e a variância seja finita. No caso dos dados do presente trabalho, além do fato do N ser grande (N > 30.000), o fato da distribuição dos resíduos ser relativamente simétrica é outro fator que facilita a convergência dos erros pelo TCL.
- 2) Transformações nos dados. Resíduos não normais tem duas causas principais: os erros não seguem uma distribuição normal; ou a relação funcional entre *X* e *y* não é linear. As duas situações podem ocorrer simultaneamente e transformações nos dados podem atuar em ambas.
- 3) *Bootstrap*. A estimativa dos erros padrões por *bootstrap* não faz nenhuma suposição sobre a distribuição dos estimadores ou dos erros. A única suposição feita pelo método de *bootstrap* é que a amostra seja representativa da população. No presente trabalho tendo em vista que a amostra contem a população inteira essa suposição é cumprida o que torna a estratégia de bootstrap como uma alternativa válida também para flexibilizar a falta de normalidade dos resíduos.
- 4) Regressão robusta. As estimações com regressões robusta assume que a não normalidade do erros se dá devido à presença de erros nos dados e esses erros são descartados ou suavizados. Exemplos de estimadores robustos são o estimado M de Huber e a regressão quantílica pela mediana [\(FOX; WEISBERG,](#page-49-14) [2019\)](#page-49-14).

#### <span id="page-39-0"></span>**6.4.1 Transformação nos dados**

Trasnformações complexas dificultam a interpretação do modelo, por isso só serão utilizadas caso tragam melhorias significativas para o modelo.

Já foi mostrado anteriormente a relação linear entre os regressores e a variável independente. Pode ser destacado que os dados já passaram por uma transformação na origem quando um conjunto de variáveis foi divido pela população, sendo apresentadas em valores *per capita*.

Para investigar possibilidades de transformação foram gerados gráfico de densidades dos dados transformados após remoção dos efeitos fixos tantos de município quanto dos anos para cada uma das variáveis do modelo. A remoção dos efeitos fixos centraliza os dados em torno do zero. Para facilitar a leitura os dados serão dividos pelo desvio padrão de cada variável, o que torna os gráficos comparáveis com distribuições normais padrões plotadas em vermelho.

Os gráficos estão disponíveis na figura [8](#page-58-0) no apêndice [B.4.](#page-58-1) Analisando os gráficos é possível ver que, de forma geral, todos os regressores tem uma distribuição aproximademente normal. Dessa forma não serão aplicadas transformações adicionais nos dados.

#### <span id="page-39-1"></span>**6.4.2 Bootsrap**

O *bootstrap* é uma abordagem para inferência estatística com base na construção de uma amostra distribuição de uma estatística por reamostragem repetidamente dos dados. Serão usados os procedimentos e pacotes definidos em [\(FOX; WEISBERG,](#page-49-14) [2019\)](#page-49-14). O método de *bootstrap* não paramétrico permite estimar a distribuição amostral de um estatística de forma empírica, sem fazer suposições sobre a distribuição da população.

A partir de uma amostra  $S = \{X_1, X_2, \ldots, X_n\}$  de tamanho *n*, representativa da população, são feitas novas amostragens de tamanho *n* com reposição a partir dos elementos da amostra **S**. Esse procedimento é repetido *R* vezes, onde encontramos  $\mathbf{S}_b^* = \{X_{b1}^*, X_{b2}^*, \dots, X_{bn}^*\}.$ 

Após isso é calculada a estatística *T* de interesse para cada uma das amostras de *bootstrap*,  $T_b^* = t(\mathbf{S}_b^*)$ . A distribuição de  $T_b^*$  em torno da estimativa original  $T$  é análoga à distribuição amostral do estimador *T* em torno do parâmetro populacional *θ*.

Existem diversas formas de implentar estratégias de *bootstraping*, para calcular os erros padrões de coeficientes de regressões, o autor divide as estratégias em dois grandes grupos, tratar os preditores como aleatórios, potencialmente mudando de amostra para amostra, ou como fixos.

1) X aleatório: A reamostragem é feita nas observações realizadas e a partir da variação dos coeficientes estimados em cada amostra de bootstrap é calculado o erro padrão 2) X fixo: A reamostragem é feito nos resíduos do modelo de regressão estimado com a amostra original e a partir deles é calculado o erro padrão.

A técnica de bootstrap pode ser aplicada em modelos de painel, mas precisam levar em conta a estrutura de painel dos dados, no lugar de realizar reamostragens nos casos individuais, é feita uma reamostragem nos *clusters* do painel. O *bootstrap* de painel produz erros padrões assintoticamente equivalentes aos erros padrão robustos [\(CAMERON;](#page-49-16) [TRIVEDI,](#page-49-16) [2005\)](#page-49-16).

#### **6.4.2.1 Estimação dos erros padrões por bootstrap**

A estimação por reamostragem de resíduos no caso do *bootstrap* de painéis tem algumas limitações adicionais quando o painel não é balanceado, de forma que será usado o modelo mais comum de reamostragem de casos.

<span id="page-40-0"></span>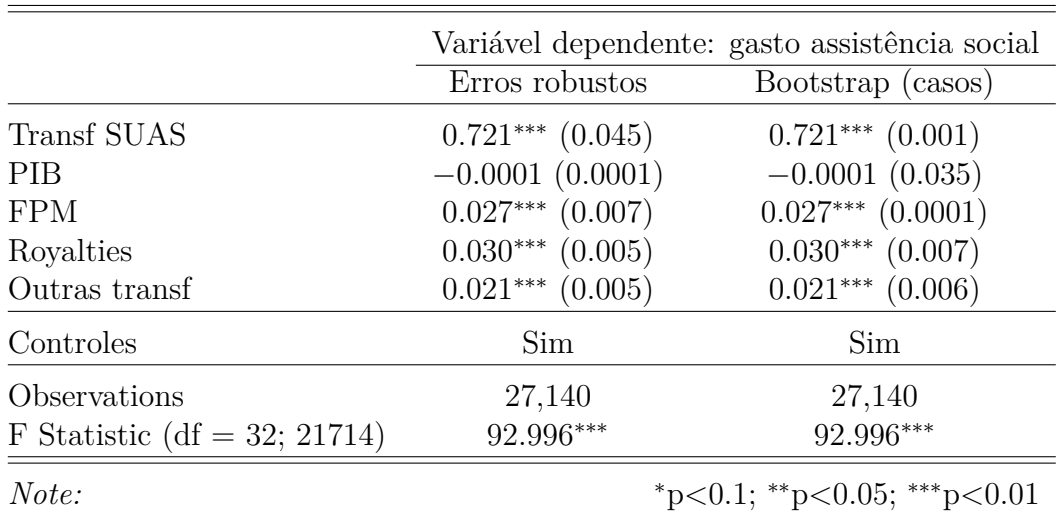

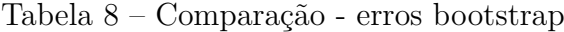

Os erros padrões do modelo de erros robustos são muito semelhantes aos erros padrões do modelo de *bootstrap* com 500 reamostragens e não mudam a significância estatística das variáveis analisadas (esse padrão se repete nas variáveis de controle omitidas) o que mostra que mesmo com a violação da normalidade dos erros, o número elevado de observações garantiu a convergência esperada dos modelos. Logo a falta de normalidade dos resíduos não afeta os resultados do modelo de regressão linear desse trabalho.

#### <span id="page-40-1"></span>**6.4.3 Regressão robusta**

A estimação por métodos robustos não foi necessária, pois os erros robustos já satisfizeram as hipóteses do modelo, conforme apresentado anteriormente.

#### <span id="page-41-0"></span>6.5 PROCESSO DE GERAÇÃO DOS DADOS

Essa hipótese diz que a matriz *X* pode ser fixa ou aleatória. Está relacionada com a forma como as propriedades do modelode MQO são derivadas e não com os dados em si. Para fins computacionais os regressores são tratados como não estocásticos.

Quando as variáveis são aleatórias é comum adicionar a suposição que as variáveis aleatórias são independentes e identicamente distribuídas, isso garante que a amostra é representativa da população, o que viabiliza as inferências estatísticas. No caso de presente trabalho, todo o universo está incluído na amostra, o que garante a representatividade da amostra.

#### <span id="page-41-1"></span>6.6 EXOGENEIDADE DAS VARIÁVEIS INDEPENDENTES

Essa hipótese afirma que o valor esperado do termo de erro na regressão não pode ser explicado pelas variáveis independentes, o que pode ser expresso como  $E[\varepsilon_i|\mathbf{X}] = 0$ .

Quando essa hipótese é violada por alguma das variáveis independentes essas variáveis são classificadas como endógenas. Existem muitas possíveis causas para a presença de endogeneidade nos modelos, tais como: [\(CROISSANT; MILLO et al.,](#page-49-9) [2019,](#page-49-9) p. 139)

- 1) Simultaneidade. pelo menos uma variável independente é definida simultaneamente com a variável dependente.
- 2) Variável independente medida com erro. Se existe um erro de medição em uma das variáveis independentes esse erro é incorporado no termo de erro do modelo estimado que passa a ser correlacionado com a variável medida com erro, que passa a ser endógena.
- 3) Variável omitida. Variáveis que explicam variações na variável independente são incorporadas no termo de erro. Essa variável omitida provavelmente é correlacionada com outras variáveis explicativas presentes no modelo, logo o termo de erro passa a ser correlacionado com essas variáveis, que passam a ser endógenas.

No modelo estudado nesse trabalho, o gasto realizado em assistência social no ano anterior parece ser um importante fator explicativo para o gasto no ano atual, porém inserir defasagens da variável dependente como uma variável explicativa, gera endogeneidade no modelo. O fato de não inserirmos essa variável gera problemas de variável omitida, como viés nos parâmetros estimados e endogeneidade no modelo.

Dessa forma, a hipótese é violada e os estimadores do modelo de painel são viesados. Uma possível solução para esse problema é apresentada na seção seguinte estimando o modelo como um painel dinâmico.

#### <span id="page-42-0"></span>**7 PAINEL DINÂMICO**

Segundo [Roodman](#page-50-5) [\(2009,](#page-50-5) p. 99-100), os modelos de painéis dinâmico são úteis em situações onde o painel possui as seguintes características:

- 1) T pequeno e N grande;
- 2) Relações funcionais lineares;
- 3) Variável dependente que é dinâmica, influenciada por suas defasagens;
- 4) Variáveis independentes que não são estritamente exógenas, ou seja, que estão correlacionadas com suas defasagens e possivelmente com os erros no período atual;
- 5) Efeitos fixos; e
- 6) Heteroscedasticidade e autocorrelação dentro dos indivíduos, mas não entre eles.

O modelo estudado nesse trabalho se encaixa em todas essas características. A vantagem de usar um estimador de painel dinâmico é que conseguimos superar o problema da presença de endogeneidade identificado anteriormente.

[Roodman](#page-50-5) [\(2009\)](#page-50-5) analisa os problemas causados pela inserção de uma defesagem da variável dependente tanto no modelo de MQO empilhado quanto no modelo de efeitos fixos e mostra como os coeficiêntes estimados podem servir como um intervalo que contém o valor verdadeiro e por isso pode ajudar a validar a especificação do modelo de painel dinâmico.

Uma estratégia inicial seria estimar um modelo de MQO empilhado usando uma defasagem da variável dependente como variável explicativa, porém isso introduz viés no modelo como mostra o autor.

> *"One immediate problem in applying OLS to this empirical problem, and to (19) in general, is that yi,t*−<sup>1</sup> *is correlated with the fixed effects in the error term, which gives rise to "dynamic panel bias" [...] This positive correlation between a regressor and the error violates an assumption necessary for the consistency of OLS. In particular, it inflates the coefficient estimate for lagged employment by attributing predictive power to it that actually belongs to the firm's fixed effect" [\(ROODMAN,](#page-50-5) [2009,](#page-50-5) p. 101-102)*

Para resolver o problema da correlação positiva entre a defasagem da variável dependente e o efeito fixo, poderíamos tentar estimar um modelo de painel com efeitos fixos, mas, como mostra o autor, isso também não elimina o viés de painel dinâmico.

> *"Under the within-groups transformation, the lagged dependent variable becomes*  $y_{i,t-1}^* = y_{i,t-1} - \{1/(T-1)\}(y_{i2} + ... + y_{iT})$ *, while the error becomes*  $v_{it}^* = v_{it} - \{1/(T-1)\}(v_{i2} + ... + v_{iT})$ *. (The use of the lagged dependent variable asa regressor restricts the sample to*  $t = 2,...,T$ *) The problem is that the*  $y_{i,t-1}$  *term in*  $y_{i,t-1}^*$  *correlates negatively with the*  $-\{1/(T-1)\}v_{i,t-1}$  *in*  $v_{it}^*$ , *while, symmetrically, the*  $-\{1/(T-1)\}y_{it}$  *and*

*vit terms also move together. So regressor and error are still correlated after transformation" [\(ROODMAN,](#page-50-5) [2009,](#page-50-5) p. 103)*

Ou seja, no modelo de MQO empilhado a defasagem da variável dependente é correlacionada positivamente com o termo de erro, viesando o coeficiente estimado para cima. Enquanto no modelo de efeitos fixos a correlação é negativa, viesando o coeficiente estimado para baixo. Uma estimativa do valor verdadeiro do parâmetro deve estar contida nesse intervalo. Se o modelo de painel dinâmico estiver fora desse intervalo existem provavelmente um problema de especificação nos modelos. Para verificar essa condição foram calculados os modelos de MQO empilhado e o modelo de efeitos fixos ambos com a inclusão da defesagem da variável dependente como uma variável independente e foi verificado que o modelo GMM apresentado abaixo está dentro do intervalo esperado.

<span id="page-43-0"></span>Para estimar o modelo de painel dinâmico foi utilizado o pacote xtabond2 para Stata. Seguindo os procedimentos do autor foram estimados o modelo de painel dinâmico usando *difference GMM*.

|                    | Variável dependente: gasto assistência social |
|--------------------|-----------------------------------------------|
|                    | GMM                                           |
| Lag(gasto AS)      | $0.334***$ $(0.058)$                          |
| <b>Transf SUAS</b> | $0.474***$ $(0.064)$                          |
| <b>PIB</b>         | $-0.0001(0.0001)$                             |
| <b>FPM</b>         | $0.023^*$ $(0.012)$                           |
| Royalties          | 0.007(0.006)                                  |
| Outras transf      | $0.012***$ (0.003)                            |
| Controles          | Sim                                           |
| Observations       | 14,469                                        |
| Note:              | *p<0.1; **p<0.05; ***p<0.01                   |

Tabela 9 – Modelo GMM

## <span id="page-44-1"></span>**8 ANÁLISE DOS RESULTADOS**

<span id="page-44-0"></span>A tabela [10](#page-44-0) condensa os resultados finais do trabalho. O modelo de painel dinâmico (*difference GMM*), com um detalhamento por porte dos municípios.

|                    | Variável dependente: gasto assistência social |                                         |            |  |  |
|--------------------|-----------------------------------------------|-----------------------------------------|------------|--|--|
|                    | Menos 50 mil hab                              | Mais 50 mil hab                         | Geral      |  |  |
| Lag(gasto AS)      | $0.323***$                                    | $0.394**$                               | $0.334***$ |  |  |
|                    | (0.058)                                       | (0.192)                                 | (0.058)    |  |  |
| <b>Transf SUAS</b> | $0.476***$                                    | $0.516***$                              | $0.474***$ |  |  |
|                    | (0.065)                                       | (0.198)                                 | (0.064)    |  |  |
| <b>PIB</b>         | $-0.0001$                                     | $-0.00000$                              | $-0.0001$  |  |  |
|                    | (0.0001)                                      | (0.0003)                                | (0.0001)   |  |  |
| <b>FPM</b>         | $0.021*$                                      | 0.030                                   | $0.023*$   |  |  |
|                    | (0.012)                                       | (0.025)                                 | (0.012)    |  |  |
| Royalties          | 0.008                                         | $-0.015$                                | 0.007      |  |  |
|                    | (0.007)                                       | (0.010)                                 | (0.006)    |  |  |
| Outras transf      | $0.012***$                                    | 0.005                                   | $0.012***$ |  |  |
|                    | (0.003)                                       | (0.005)                                 | (0.003)    |  |  |
| Controles          | Sim                                           | Sim                                     | Sim        |  |  |
| Observations       | 12,629                                        | 1,840                                   | 14,469     |  |  |
| Note:              |                                               | $*_{p<0.1;}$ $*_{p<0.05;}$ $*_{p<0.01}$ |            |  |  |

Tabela 10 – Comparação modelos GMM - recortes populacionais

Foi observado anteriormente, na análise da normalidade dos resíduos, que o gráfico QQ apresentava caudas mais grossas, ou seja, haviam mais resíduos com valores extremos. Para investigar se essa diferença se refletia no efeito fungibilidade o modelo de painel dinâmico foi rodado separadamente nos municípios com menos de 50 mi habitantes (pequeno porte I e II) e nos nos municípios com mais de 50 mi habitantes(porte médio para cima) e como mostra a tabela [10](#page-44-0) não existem diferenças relavantes no efeito fungibilidade entre os dois grupos. Os municípios de menor porte, devido ao fato de que as transferências da União representam uma porção maior do total de receitas possuem um efeito fungibilidade um pouco menor.

Analisando o modelo geral vemos que a fungibilidade dos recursos (variável *T ransf.SUAS*) é de que para cada R\$ 1,00 transferido para o SUAS, o gasto em assistência social aumenta em R\$ 0,47, ou seja, R\$ 0,53 centavos são gastos com outras despesas fora da assistência social ou pode ter sido usado para diminuir a arrecadação de impostos do município.

[Parmagnani e Rocha](#page-50-1) [\(2017,](#page-50-1) p. 48) identificou um efeito fungibilidade nas transferências do SUS onde para cada R\$ 1,00 transferido, o gasto em saúde aumentava em R\$ 0,88 usando o modelo de efeitos fixos sem defesagens da variável dependente. Esse efeito não é muito diferente do encontado na assistência social conforme vimos anteriormente no modelo de efeitos fixos correspondente (tabela [6\)](#page-34-0) onde R\$ 1,00 transferidos no SUAS aumentam o gasto em assistência social em R\$ 0,72.

A análise do modelo de painél dinâmico mostra que é importante levar consideração o gasto do ano anterior da política, sob pena de subestimar o efeito fungibilidade das transferências como mostrado.

## <span id="page-45-0"></span>8.1 IMPLICAÇÕES PARA A FORMULAÇÃO DE POLÍTICAS PÚBLICAS

Cabem ser destacadas duas questões que relacionam a análise desse trabaho com a formulação de políticas públicas na área, uma diz respeito à heterogeneidade do gasto na assistência social comparado com a saúde e a outra diz respeito à semelhança no efeito fungibilidade entre as duas políticas.

Em relação à primeira, foi discutido a quantidade de semelhanças entre os dois sistemas e como o SUAS vem sistematicamente incorporando ideias do SUS ao longo dos anos. A comparação entre os modelos estimados mostra que, a estrutura de preferências dos gestores locais é muito mais heterogênea do que no SUS. Nesse sentido, o desenho de financiamento mais uniforme do SUS talvez não seja o melhor desenho para o SUAS. Criar mecanismo de financiamento que consigam identificar municípios com características específicas que possuem uma propensão maior para gastar com assistência social aumentaria a eficiência do gasto no SUAS o que provavelmente não ocorreria no SUS.

Sobre a segunda a semelhança no efeito fungibilidade mostra que, provavelmente, a decisão de substituir recursos não é do órgão setorial, ela é feita no agregado de todas as transferências recebidas, no nível da prefeitura, não das secretarias municipais. Saúde e assistência social são classificadas como uma categoria ampla de política social que recebe cortes que são distribuídos de forma semelhante entre as políticas setoriais da categoria.

Os gestores nacionais das políticas setoriais procuram minimizar o efeito fungibilidade e procuram criar mecanismos para restringir a capacidade do gestor da política setorial no nível municipal de substituir os gastos, mas essa é uma escolha que não cabe ao gestor setorial. Mecanismos para tentar induzir uma redução no efeito fungibilidade feitos de forma integrada sendo aplicados a todas as transferências da União e contabilizando os gastos do município de forma integrada seriam mais eficientes.

Essa tese é consistente com o modelo básico sobre burocracia da teoria da escolha

45

pública. Em economia política, um burocrata maximizador do orçamento de Niskanen sempre buscará aumentar o seu próprio orçamento, pois isso gera benefícios para o burocrata [\(NISKANEN,](#page-50-6) [1994\)](#page-50-6). Nesse sentido não faria sentido para o burocrata substituir gastos na sua política, seria inconsistente com o seu comportamento maximizador. O efeito fungibilidade ocorre pois essa substituição não é realizada pelo burocrata setorial e sim por outros atores responsáveis por alocar recursos escassos nos diversos setores do município.

## <span id="page-47-0"></span>**9 CONCLUSÃO**

Em 2012, com a publicação do Decreto nº 7.788, de 15 de agosto de 2012, que regulamentou o Fundo Nacional de Assistência Social, foi consolidado na política de assistência social os repasses fundo a fundo. Inicialmente em pisos e posteriormente, com a publicação Portaria nº 113, de 10 de dezembro de 2015, em blocos.

Uma vez que o repasse fundo a fundo é condicional (*earmarked*), seria de se esperar que os recursos transferidos fossem todos aplicados na área de assistência social. Existe, contudo, evidência na literatura de que, mesmo as transferências sendo condicionais, o gasto na área escolhida pode aumentar menos do que o montante da transferência, pois existe uma substituição dos recursos próprios anteriormente investido na área que acabam destinados a outros bens e serviços públicos ou para redução da arrecadação de impostos. Esse resultado é chamado efeito fungibilidade das transferências.

Neste artigo foi avaliado o impacto das transferências da União sobre os gastos em assistência social, procurando verificar quanto do valor dos recursos transferidos pela União está sendo de fato usada para gastos na área de assistência social a partir de um modelo de dados empilhados e um modelo de painel com efeitos fixos.

No modelo de painel dinâmico, foi encontrada evidência de fungibilidade das transferências. Para cada aumento de R\$ 1 nas transferências da União para o SUAS, R\$ 0,53 são destinados para finalidade diversa. Usar um painel de efeitos fixos subestima substancialmente o efeito fungibilidade.

Os resultados obtidos corroboram o achado de [Parmagnani e Rocha](#page-50-1) [\(2017\)](#page-50-1) e indica que o efeito fungibilidade no caso brasileiro é um pouco inferior ao observado em outras economias, nas quais se encontra uma substituição muito mais expressiva dos recursos próprios locais pelas transferências, levando a um nível de gastos nas áreas propostas menor que o desejado.

Por fim, foi feita uma breve análise de duas implicações dos achados de pesquisa para a formulação de políticas públicas.

A primeira se refere ao fato da heterogeneidade observada nos dados estimados do SUAS é muito superior as do SUS. Isso mostra que, considerando que as transferências do SUS e do SUAS tem regramentos muito semelhantes, a estrutura subjacente de preferências dos gestores locais é mais diversa na assistência social do que nada saúde. Essa diferença aponta que desenhos de financiamento menos uniformes e mais aderentes às características individuais dos municípios poderão levar a um aumento da eficiência do gasto no SUAS, o que não ocorreria no SUS.

A segunda é que o efeito fungibilidade para as transferências do SUS é quase idêntico ao efeito fungibilidade para as transferências do SUAS. Isso indica que que o tamanho do efeito provavelmente é estabelecido por atores externos às políticas setoriais e eventuais mecanismos de indução para tentar diminuir o efeito fungibilidade devem levar essa característica em consideração.

Outro elemento que pode ser explorado em pesquisas futuras é a destinação dos recursos substituídos. Após identificar quais áreas estão recebendo os recursos transferidos isso pode ser tratado como uma externalidade e internalizada nos mecanismos de transferências da União.

#### **REFERÊNCIAS**

<span id="page-49-12"></span><span id="page-49-0"></span>ASHLEY, R. A. **Fundamentals of applied econometrics**. [S.l.]: Wiley, 2012.

<span id="page-49-11"></span>BALTAGI, B. **Econometric Analysis of Panel Data**. [S.l.]: Wiley, 2005. ISBN 9780470016909.

<span id="page-49-6"></span>BRASIL. Constituição (1988). **Constituição da República Federativa do Brasil**. Brasília, DF: Senado, 1988.

<span id="page-49-16"></span>CAMERON, A. C.; TRIVEDI, P. K. **Microeconometrics: methods and applications**. [S.l.]: Cambridge university press, 2005.

<span id="page-49-7"></span>COLIN, D. R. A. et al. **20 Anos da Lei Orgânica de Assistência Social**. Brasília: Ministério do Desenvolvimento Social, 2013. 248 p.

<span id="page-49-3"></span>CRAIG, S. G.; INMAN, R. P. Federal aid and public education an empirical look at the new fiscal federalism. **Review of Economics and Statistics**, v. 64, n. 4, p. 541–552, 1982.

<span id="page-49-9"></span>CROISSANT, Y.; MILLO, G. et al. **Panel data econometrics with R**. [S.l.]: Wiley Online Library, 2019.

<span id="page-49-10"></span>CROISSANT, Y.; MILLO, G. et al. **plm: Linear Models for Panel Data**. [S.l.], 2020. R package version 2.2-3. Disponível em: [https://cran.r-project.org/web/packages/plm/i](https://cran.r-project.org/web/packages/plm/index.html) [ndex.html.](https://cran.r-project.org/web/packages/plm/index.html)

<span id="page-49-1"></span>DUARTE, A. J. M. et al. **Transferências fiscais intergovernamentais no Brasil: avaliaçao das transferências federais, com ênfase no sistema único de saúde**. [S.l.]: CEPAL, 2009.

<span id="page-49-4"></span>FISHER, R. C.; PAPKE, L. E. Local government responses to education grants. **National Tax Journal**, v. 53, n. 1, p. 155–174, 2000.

<span id="page-49-13"></span>FOX, J. **Applied regression analysis and generalized linear models**. [S.l.]: Sage Publications, 2015.

<span id="page-49-14"></span>FOX, J.; WEISBERG, S. **An R Companion to Applied Regression**. Third. Thousand Oaks CA: Sage, 2019. Disponível em: [https://socialsciences.mcmaster.ca/jfox/](https://socialsciences.mcmaster.ca/jfox/Books/Companion/) [Books/Companion/.](https://socialsciences.mcmaster.ca/jfox/Books/Companion/)

<span id="page-49-2"></span>GAMKHAR, S.; SHAH, A. The impact of intergovernmental fiscal transfers: a synthesis of the conceptual and empirical literature. In: **Intergovernmental fiscal transfers principles and practice**. [S.l.]: Springer International Publishing, 2019.

<span id="page-49-15"></span>GREENE, W. H. **Econometric analysis**. [S.l.]: Pearson Education, 2018.

<span id="page-49-8"></span>KENNEDY, P. **A guide to econometrics**. [S.l.]: Wiley Blackwell, 2008.

<span id="page-49-5"></span>LEVAGGI, R.; ZANOLA, R. Flypaper effect and sluggishness: Evidence from regional health expenditure in Italy. **International Tax and Public Finance**, v. 10, n. 5, p. 535–547, 2003. ISSN 09275940.

<span id="page-50-2"></span>MARC, L. New evidence on fungibility at the aggregate level. **Tinbergen Institute Discussion Paper**, v. 12-083, n. 2, p. 1–44, 2012.

<span id="page-50-3"></span>MENDES, M.; MIRANDA, R. B.; COSIO, F. B. Transferências intergovernamentais no Brasil: diagnóstico e proposta de reforma. 2008.

<span id="page-50-0"></span>MORRISSEY, O. Fungibility , Prior Actions and Eligibility for Budget Support. In: KOEBERLE, S.; STAVRESKI, Z.; J, W. (Ed.). **Budget support as more effective aid? Recent experiences and emerging lessons**. [S.l.]: World Bank, 2006. p. 333–343.

<span id="page-50-6"></span>NISKANEN, W. A. **Bureaucracy and public economics**. [S.l.]: Edward Elgar Publishing, 1994. (Books, 333). ISBN ARRAY(0x413a3df8).

<span id="page-50-1"></span>PARMAGNANI, F.; ROCHA, F. Transferências do SUS: substituição de gastos ou recursos adicionais? **Planejamento e Políticas Públicas**, v. 0, n. 48, 2017. ISSN 01034138.

<span id="page-50-4"></span>PEK, J.; WONG, O.; WONG, A. How to address non-normality: A taxonomy of approaches, reviewed, and illustrated. **Frontiers in psychology**, Frontiers, v. 9, p. 2104, 2018.

<span id="page-50-5"></span>ROODMAN, D. How to do xtabond2: An introduction to difference and system gmm in stata. **The stata journal**, SAGE Publications Sage CA: Los Angeles, CA, v. 9, n. 1, p. 86–136, 2009.

**APÊNDICES**

# **APÊNDICE A – OBSERVAÇOES REMOVIDAS**

<span id="page-52-2"></span><span id="page-52-0"></span>Segue detalhamento

| n              | ano  | UF        | município          | rstudent     | bp        | hat       | cooksd    |
|----------------|------|-----------|--------------------|--------------|-----------|-----------|-----------|
| 1              | 2015 | MG        | São Gonçalo do Rio | 15.967638    | 0.0000000 | 0.0129204 | 0.0802780 |
|                |      |           | Abaixo             |              |           |           |           |
| $\overline{2}$ | 2014 | ES        | Presidente Kennedy | $-11.567853$ | 0.0000000 | 0.2763301 | 1.2345508 |
| 3              | 2016 | ES        | Presidente Kennedy | 7.906743     | 0.0000000 | 0.1286994 | 0.2236949 |
| $\overline{4}$ | 2013 | RJ        | São João da Barra  | 7.903252     | 0.0000000 | 0.0115414 | 0.0176671 |
| 5              | 2014 | RJ        | São João da Barra  | 10.594920    | 0.0000000 | 0.0167469 | 0.0462300 |
| 6              | 2016 | RJ        | São João da Barra  | $-6.850211$  | 0.0000002 | 0.0174337 | 0.0201808 |
| 7              | 2017 | RJ        | São João da Barra  | $-18.853784$ | 0.0000000 | 0.0107824 | 0.0928585 |
| 8              | 2017 | <b>PR</b> | Jataizinho         | $-7.485246$  | 0.0000000 | 0.6441527 | 2.4574987 |

Tabela 11 – Detalhamento observações removidas - cutoff

Tabela 12 – Detalhamento observações removidas - visual

<span id="page-52-1"></span>

| $\mathbf n$    | ano  | UF                       | município      | rstudent      | bp            | hat       | cooksd    |
|----------------|------|--------------------------|----------------|---------------|---------------|-----------|-----------|
| $\mathbf{1}$   | 2012 | <b>TO</b>                | Aurora do      | 11.8705249    | 0.0000000     | 0.0016543 | 0.0056401 |
|                |      |                          | Tocantins      |               |               |           |           |
| $\overline{2}$ | 2016 | CE                       | Barbalha       | $-4.9167176$  | 0.0240929     | 0.0734169 | 0.0464651 |
| 3              | 2012 | SE                       | Carmópolis     | 33.2585369    | 0.0000000     | 0.0062780 | 0.1630290 |
| $\overline{4}$ | 2016 | SE                       | Carmópolis     | $-11.0229199$ | 0.0000000     | 0.0046982 | 0.0138638 |
| 5              | 2017 | SE                       | Carmópolis     | $-14.4371455$ | 0.0000000     | 0.0031554 | 0.0158972 |
| 6              | 2012 | SE                       | Rosário do     | 11.0286042    | 0.0000000     | 0.0015758 | 0.0046401 |
|                |      |                          | Catete         |               |               |           |           |
| $\overline{7}$ | 2014 | <b>BA</b>                | Lajedinho      | 1.1850504     | 6414.2926187  | 0.0629362 | 0.0022900 |
| 8              | 2017 | MG                       | São Gonçalo do | $-16.1264230$ | 0.0000000     | 0.0015502 | 0.0097106 |
|                |      |                          | Rio Abaixo     |               |               |           |           |
| 9              | 2012 | ES                       | Presidente     | 4.5311223     | 0.1603048     | 0.5537065 | 0.6180075 |
|                |      |                          | Kennedy        |               |               |           |           |
| 10             | 2017 | $\mathop{\hbox{\rm ES}}$ | Presidente     | 1.1332481     | 6988.0769800  | 0.0857879 | 0.0029259 |
|                |      |                          | Kennedy        |               |               |           |           |
| 11             | 2012 | RJ                       | Areal          | 0.5529063     | 15772.2963173 | 0.1082688 | 0.0009012 |
| 12             | 2013 | RJ                       | Areal          | $-0.1583661$  | 23758.1863563 | 0.1077996 | 0.0000736 |
| 13             | 2014 | RJ                       | Areal          | $-0.6378337$  | 14230.0928387 | 0.1081631 | 0.0011980 |
| 14             | 2015 | RJ                       | Areal          | 0.2849166     | 21082.2672309 | 0.1106892 | 0.0002453 |

| $\mathbf n$ | ano      | UF                  | município      | rstudent      | bp            | hat       | cooksd    |
|-------------|----------|---------------------|----------------|---------------|---------------|-----------|-----------|
| 15          | 2016     | RJ                  | Areal          | 0.1648314     | 23619.8086729 | 0.1078110 | 0.0000797 |
| 16          | 2017     | RJ                  | Areal          | $-0.2056192$  | 22750.4410856 | 0.1046862 | 0.0001200 |
| 17          | $2012\,$ | RJ                  | Quissamã       | 6.0912253     | 0.0000310     | 0.0253085 | 0.0233597 |
| 18          | 2017     | SP                  | Ilhabela       | $-3.2446508$  | 32.0081688    | 0.0746810 | 0.0206223 |
| 19          | 2014     | SP                  | Ilha Comprida  | $-3.2462331$  | 31.8308760    | 0.0766635 | 0.0212359 |
| 20          | 2012     | SP                  | Patrocínio     | $-12.0632235$ | 0.0000000     | 0.0011344 | 0.0039912 |
|             |          |                     | Paulista       |               |               |           |           |
| 21          | 2014     | SP                  | Patrocínio     | 46.6468865    | 0.0000000     | 0.0012269 | 0.0600835 |
|             |          |                     | Paulista       |               |               |           |           |
| 22          | 2015     | SP                  | Patrocínio     | $-11.6471282$ | 0.0000000     | 0.0010756 | 0.0035288 |
|             |          |                     | Paulista       |               |               |           |           |
| 23          | 2012     | <b>PR</b>           | Jataizinho     | 1.9075935     | 1534.3866374  | 0.1614343 | 0.0170068 |
| 24          | 2013     | <b>PR</b>           | Jataizinho     | 2.9638318     | 82.6655513    | 0.1613089 | 0.0410085 |
| 25          | 2016     | $\overline{\rm MS}$ | Paranhos       | -4.8926894    | 0.0272265     | 0.0845546 | 0.0536375 |
| $26\,$      | 2013     | GO                  | Alto Horizonte | 11.4264186    | 0.0000000     | 0.0017479 | 0.0055241 |
| 27          | 2017     | GO                  | Alto Horizonte | $-16.4048767$ | 0.0000000     | 0.0016562 | 0.0107333 |
| 28          | 2012     | GO                  | Vila Boa       | $-12.7046981$ | 0.0000000     | 0.0026367 | 0.0102992 |
| 29          | 2013     | GO                  | Vila Boa       | $-12.0340498$ | 0.0000000     | 0.0020744 | 0.0072706 |
| $30\,$      | 2016     | GO                  | Vila Boa       | 24.9701036    | 0.0000000     | 0.0038980 | 0.0579114 |

Tabela 12 – Detalhamento observações removidas - visual

*(continued)*

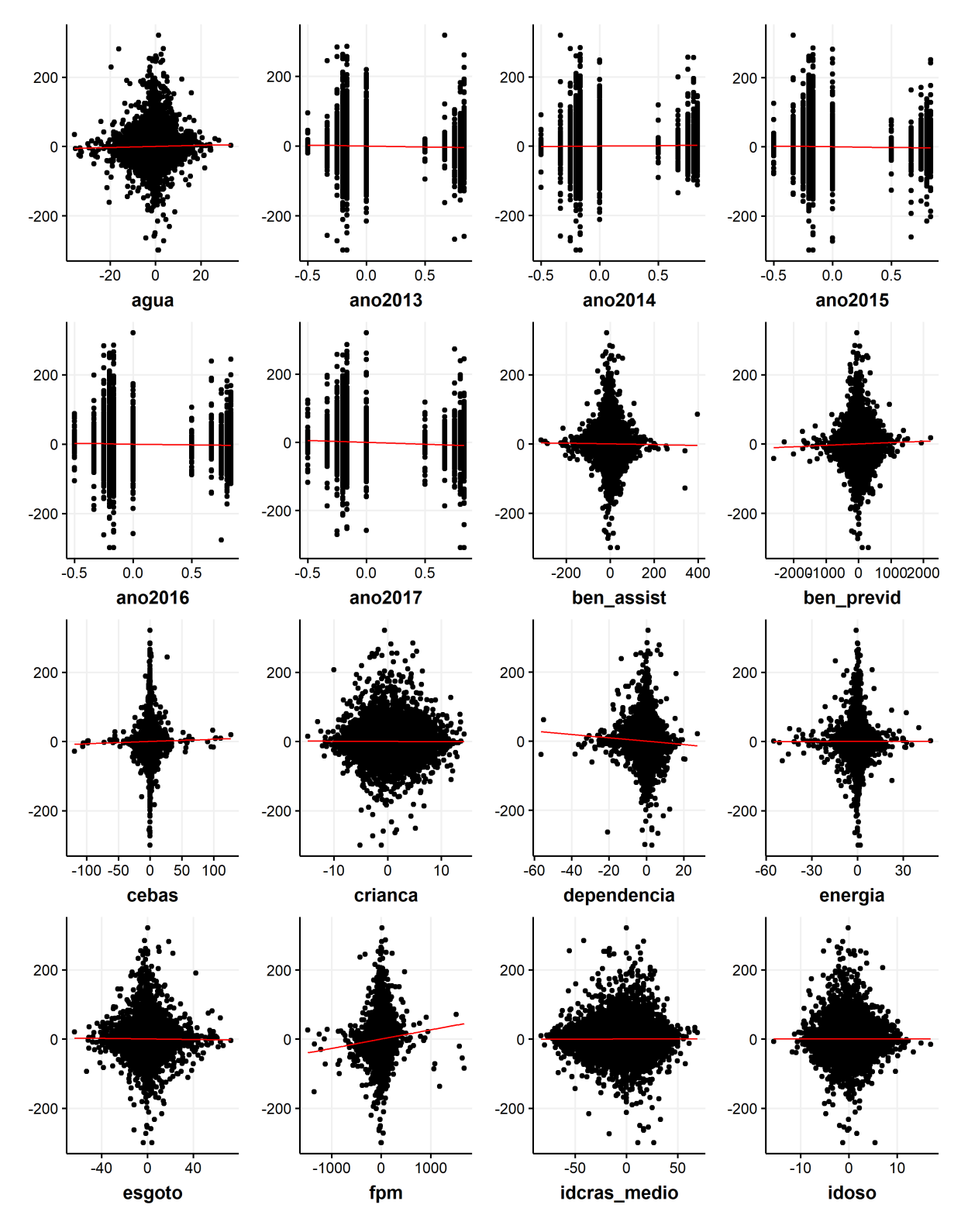

# <span id="page-54-2"></span><span id="page-54-1"></span>B.1 ANÁLISE DE LINEARIDADE

<span id="page-54-0"></span>Figura 5 – Componentes previstos mais resíduo

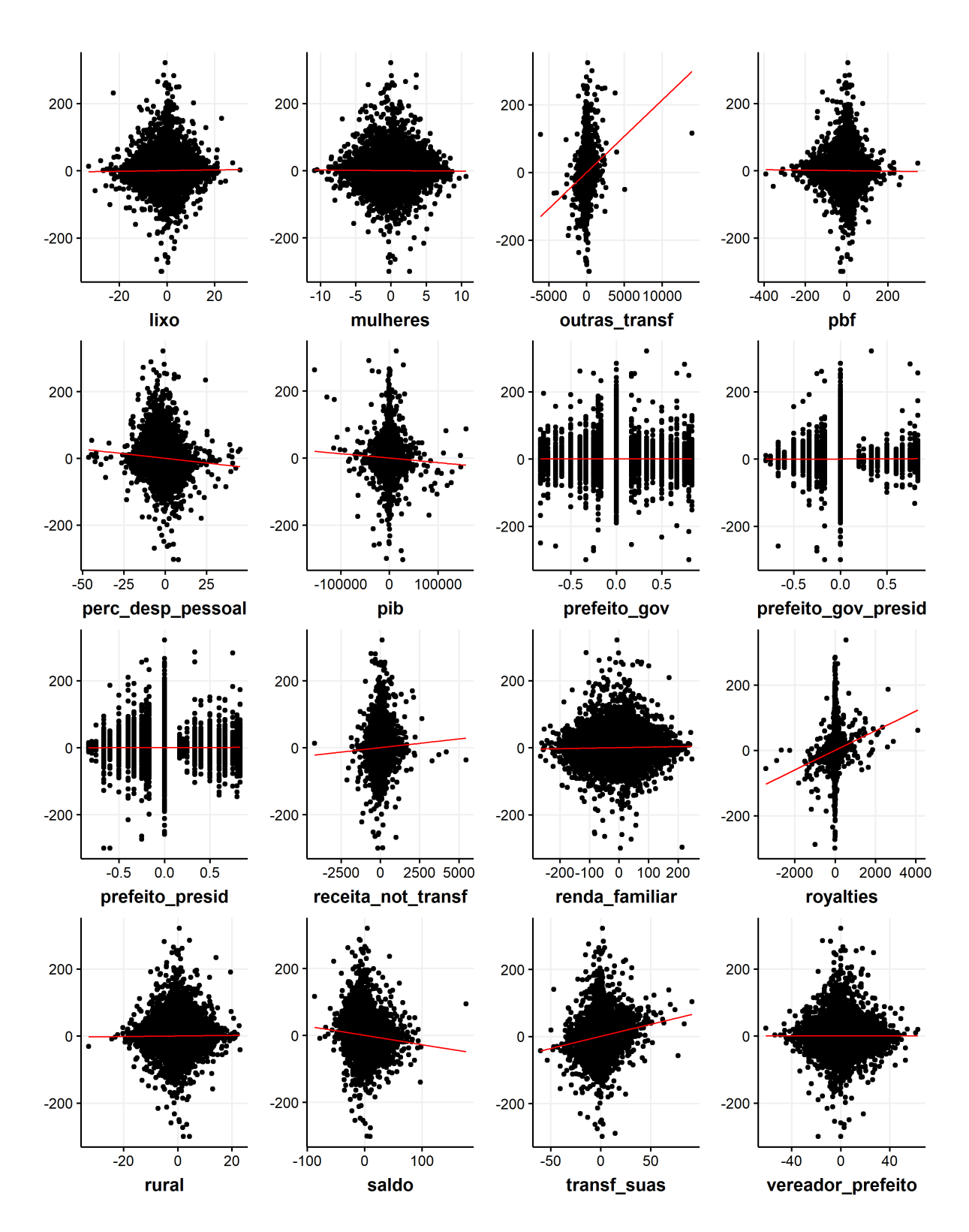

#### <span id="page-56-1"></span>B.2 MATRIX DE CORRELAÇÕES

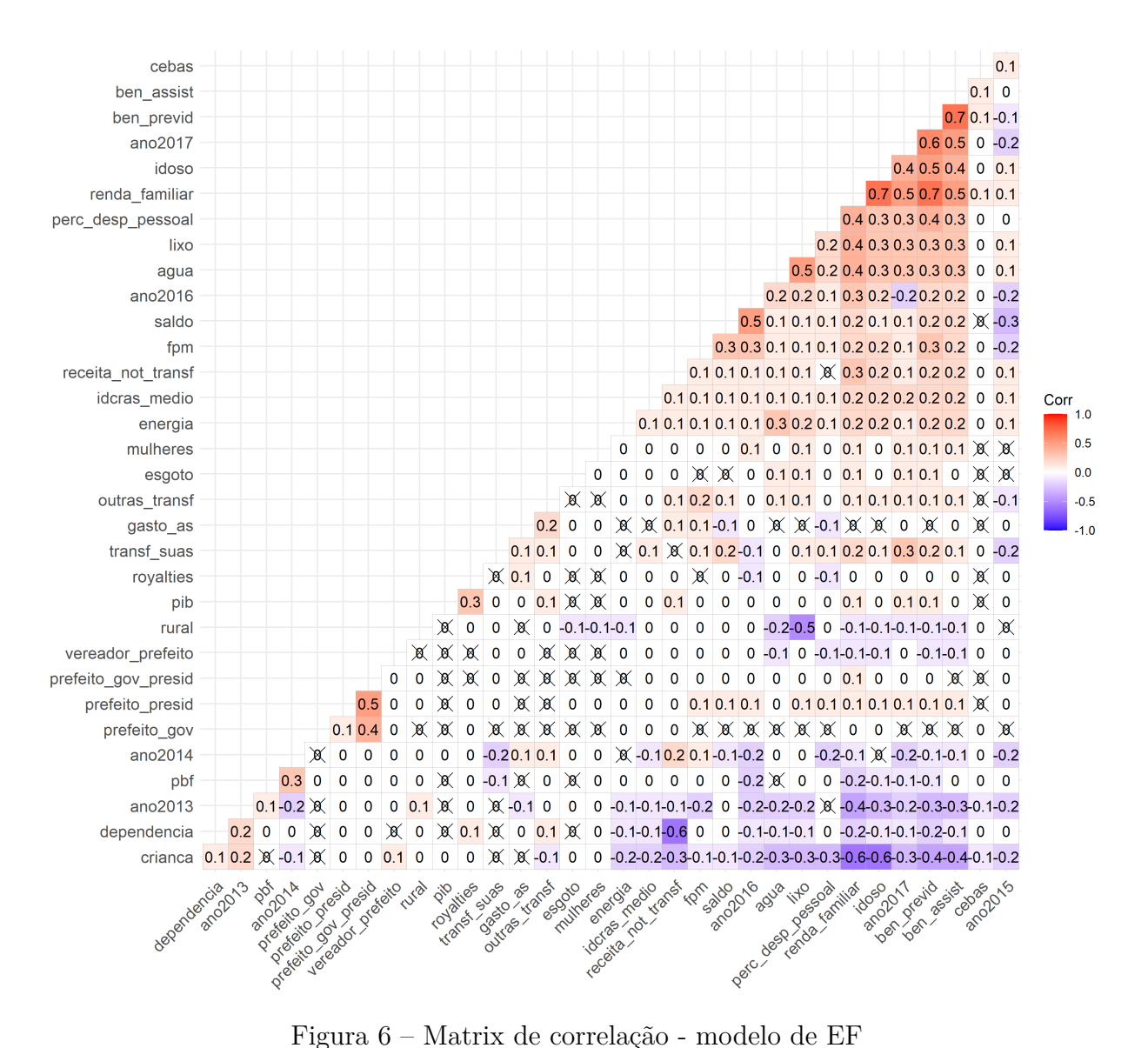

<span id="page-56-0"></span>

# <span id="page-57-1"></span>B.3 GRÁFICO QQ POR PORTE E REGIÃO

Serão usadas as definições de portes da Política Nacional de Assistência Social (PNAS). Pequeno porte I (até 20 mil habitantes); Pequeno porte II (20 a 50 mil habitantes); Médio porte (50 a 100 mil habitantes); Grande Porte (100 a 900 mil habitates); Metrópole (acima de 900 mil habitantes).

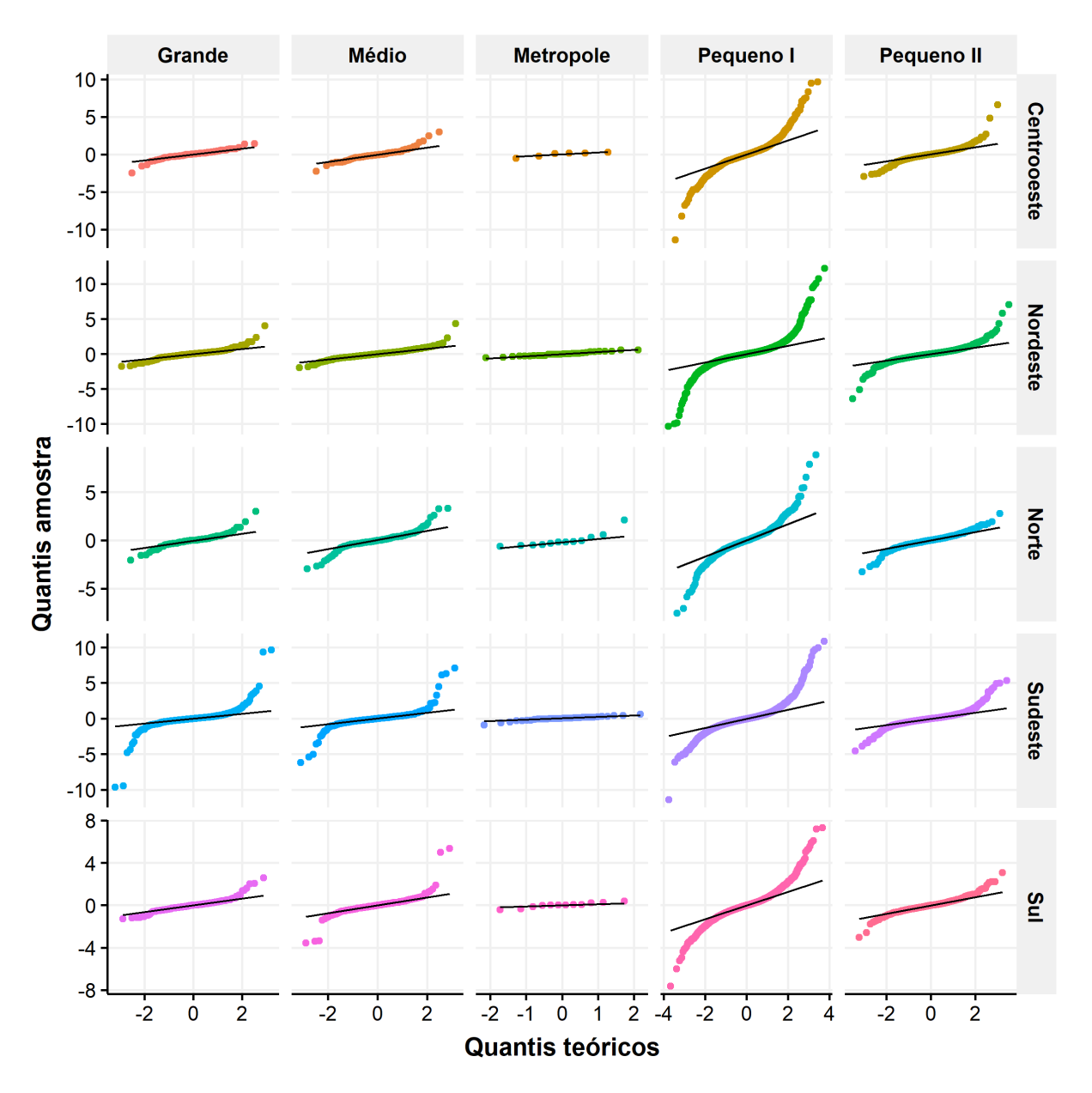

<span id="page-57-0"></span>Figura 7 – Gráfico QQ por porte e região

# <span id="page-58-1"></span>B.4 ANÁLISE DE DENSIDADE

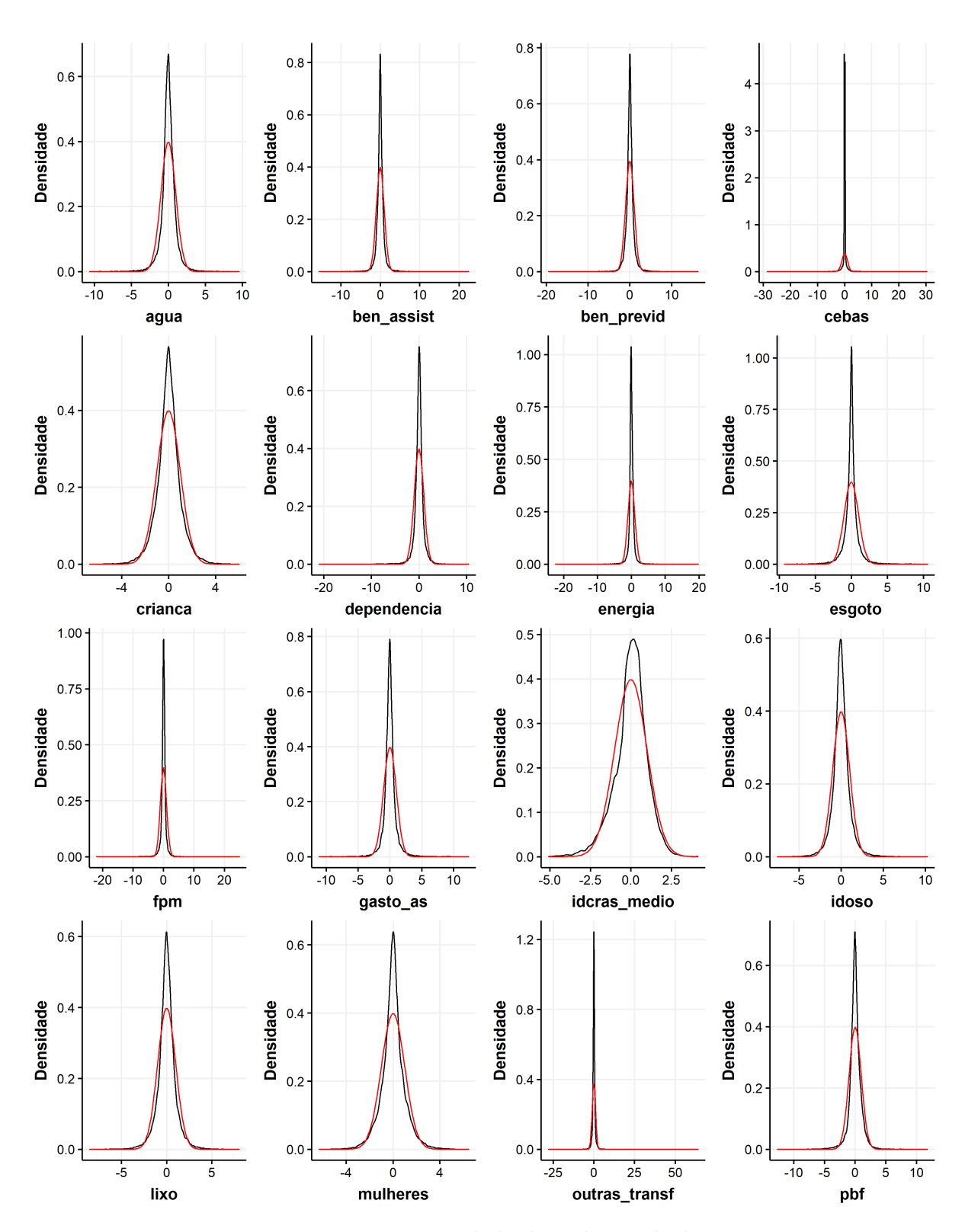

<span id="page-58-0"></span>Figura 8 – Densidade de cada variável

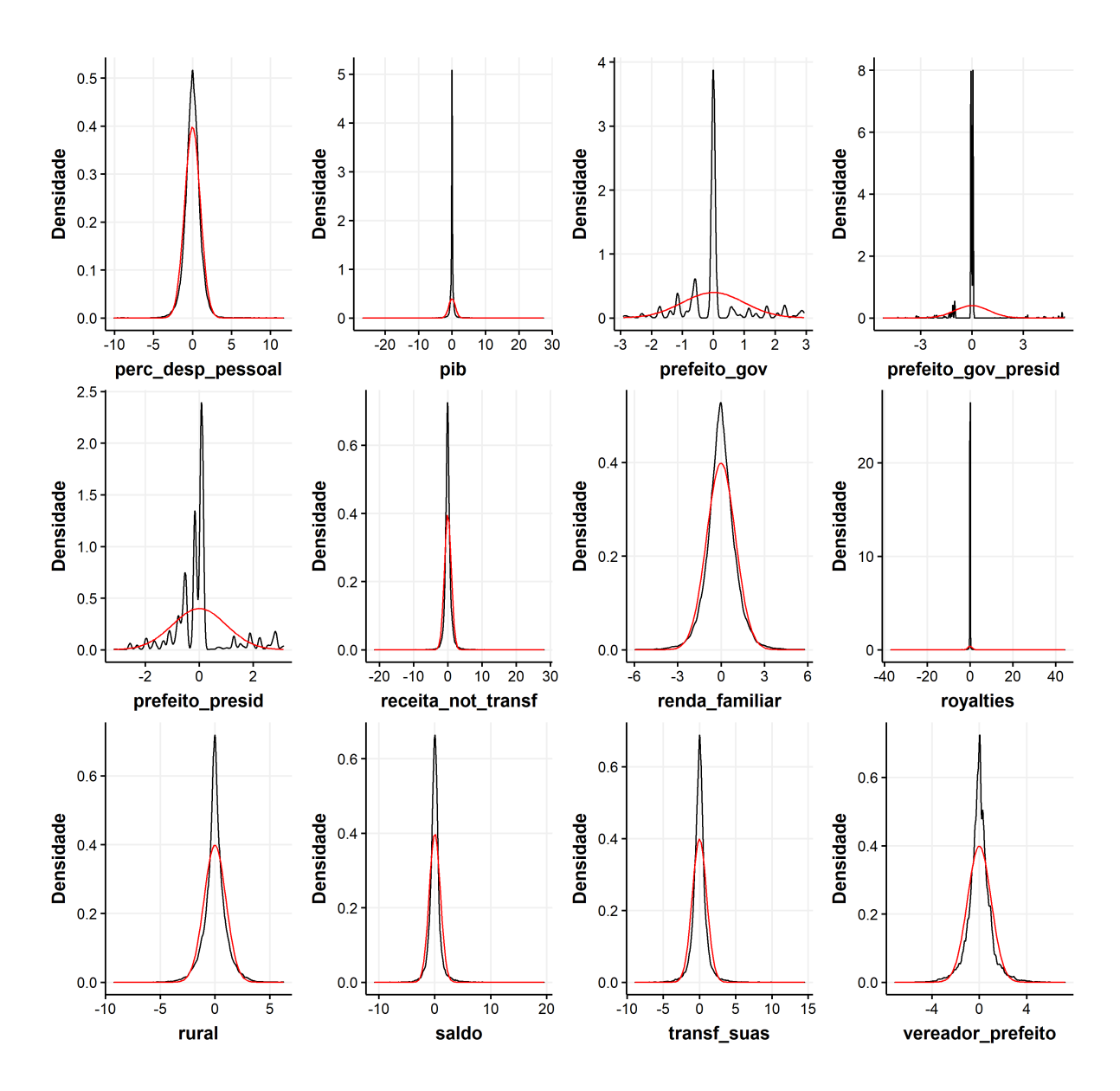